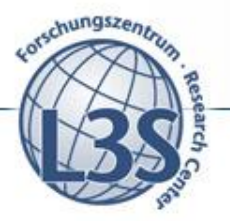

Web Science - Investigating the Future of Information and Communication

## **Interactive keyword-based access to large-scale structured datasets**

**2 nd Keystone Summer School 20 July 2016**

**Dr. Elena Demidova University of Southampton**

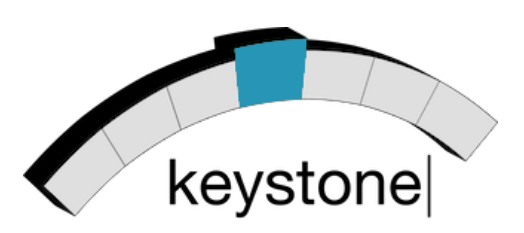

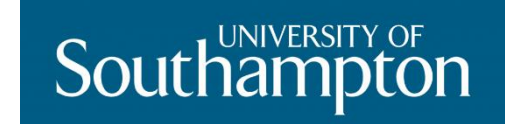

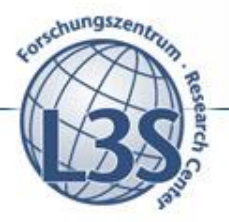

## **Overview**

- **Keyword-based access to structured data**
	- **Usability and expressiveness**
- **Preparation of data for keyword-based access**
	- **Indexing structured data**
- **Interactive query construction**
	- **Building structured queries with user input**

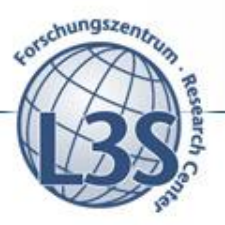

Web Science - Investigating the Future of Information and Communication

## **Keyword-based access to structured data**

## **Usability and expressiveness**

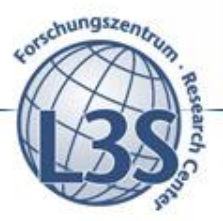

 $\mathbb{R}$ 

## **Keyword-based access to structured data**

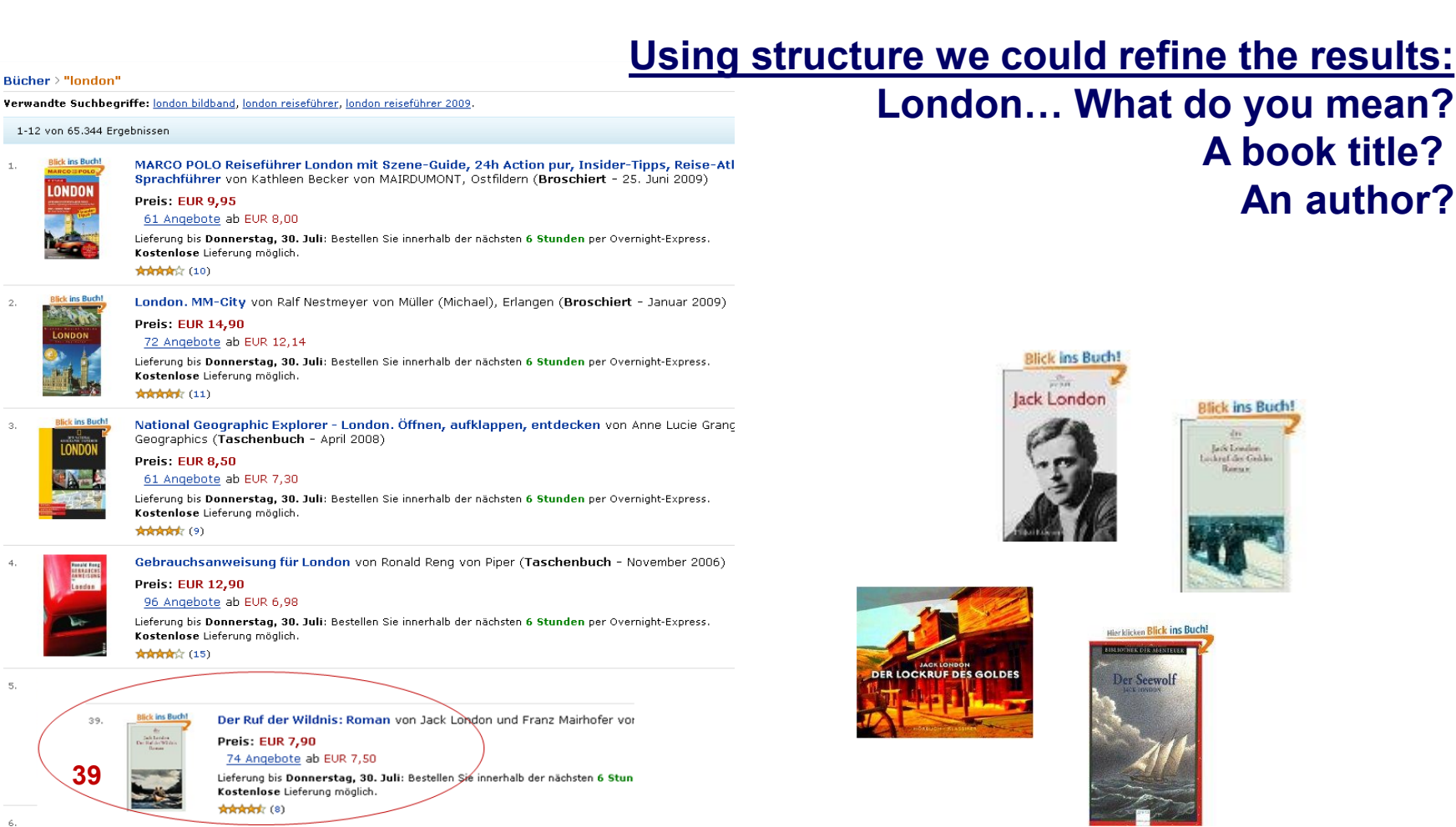

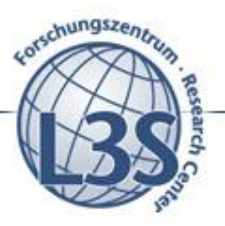

## **Access to structured data: Search vs. query**

*Example: DBLP as a relational database containing paper-author relations*

*Keyword query:*  $K = \{Michelle, XML\}$ *Structured query:*  $Q = \sigma_{\text{michelle } \in \text{name}}(Author) \bowtie Write \bowtie \sigma_{\text{xml } \in \text{title}}(Paper)$ 

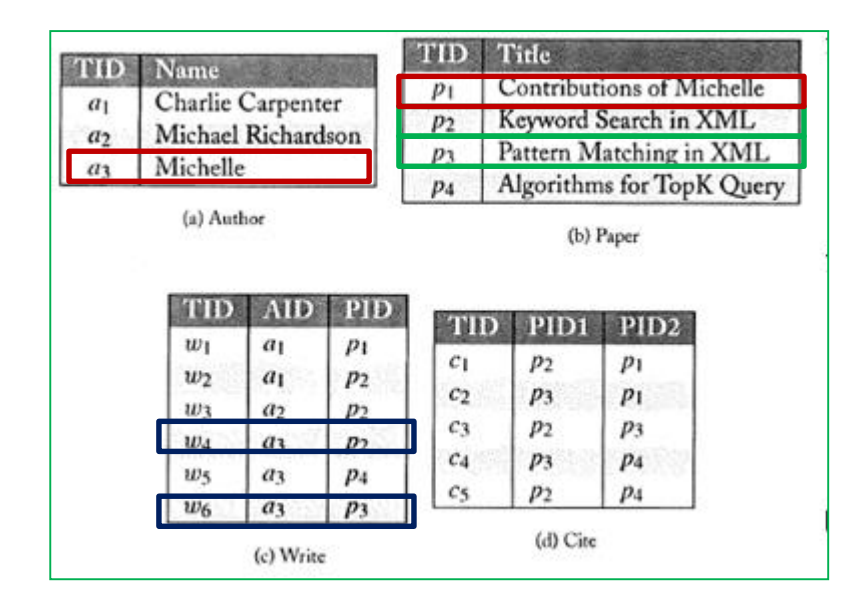

#### (Example from [Yu et. al 2009])

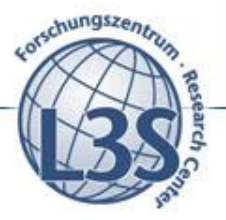

Web Science - Investigating the Future of Information and Communication

**adapted from: [Tata et. al 2008]**

## **Database queries: Expressiveness vs. usability**

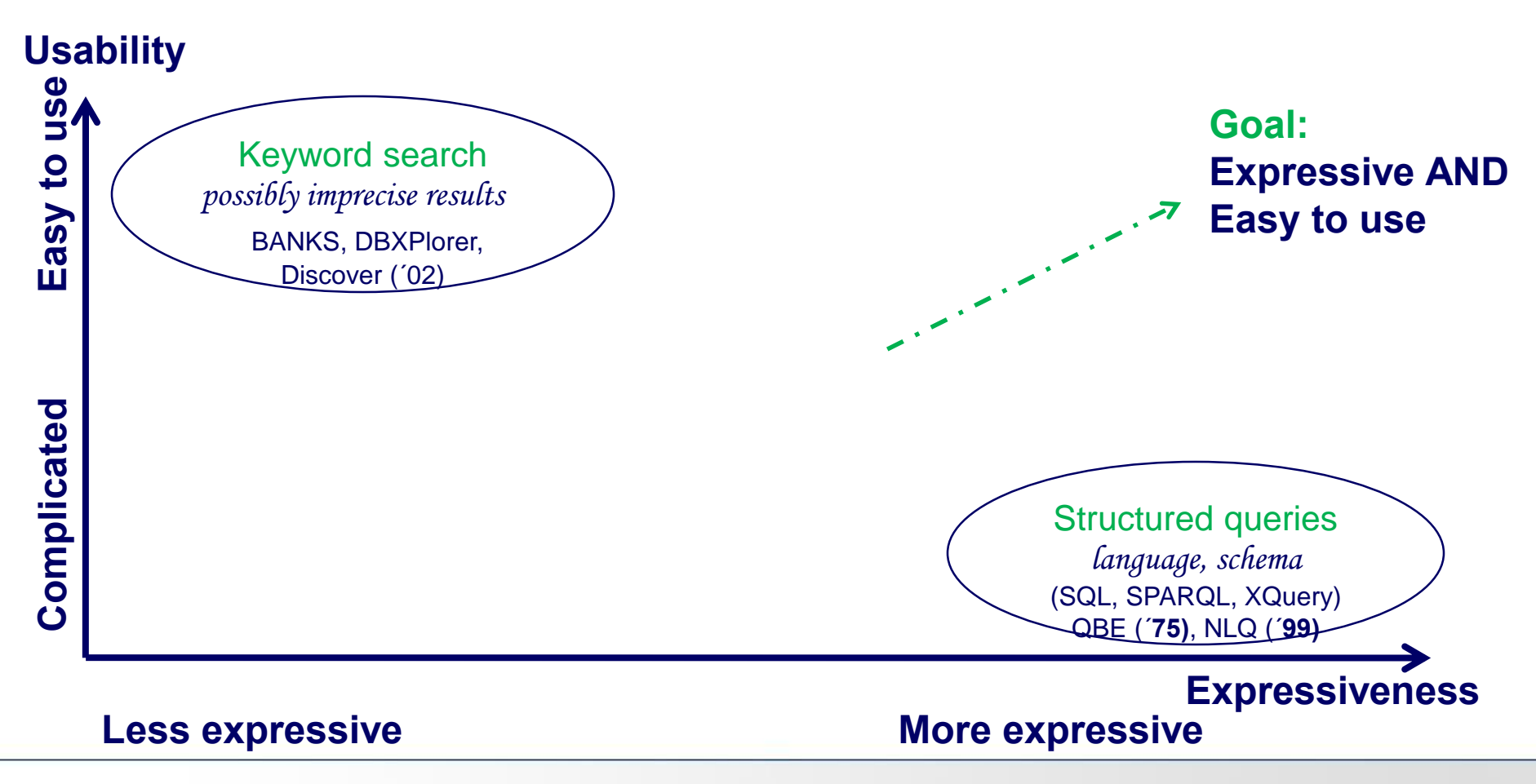

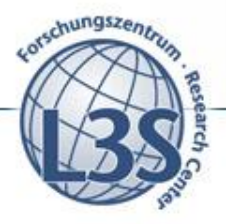

## **Database queries: Expressiveness vs. usability**

- **Database queries:** 
	- **knowledge of database schema**
	- **knowledge of query language syntax**
- **Keyword search:**
	- **Easy-to-use but imprecise**
	- **Ambiguous: unclear information need**
- **Keyword query interpretation:**
	- **Automatically translate keyword query in a (most likely) structured query (-ies)**

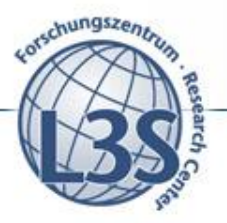

Web Science - Investigating the Future of Information and Communication

## **Preparation of data for keyword-based access**

## **Indexing structured data at the example of relational databases**

**Keyword query semantics**

**A l-keyword query <sup>K</sup> = {k<sup>1</sup> , k<sup>2</sup> , … , k<sup>l</sup> } – a set of keywords of size l.**

**K semantics (typically): search for interconnected**  tuples that jointly contain  $\{k_1, k_2, ..., k_l\}$ .

How can we find the tuples containing  $\{k_1, k_2, ..., k_l\}$  in a **database?**

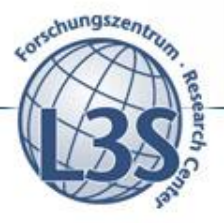

## **Full-text search on a specific database attribute**

**Full-text search on specific attribute is supported by major databases, e.g. using contains predicate:**

*contains* **(***R.A,* $k$ **<sub>***i***</sub>) – the predicate selecting all tuples from a relation**  $R$  that contain keyword  $k_i$  in the text attribute  $R.A$ .

**SELECT \* FROM Author WHERE contains(Author.Name, "Michelle");**

**String comparison operators (e.g. like): SELECT \* FROM Author WHERE Author.Name LIKE '%michelle%';**

## **Problem: need to search in each attribute separately**

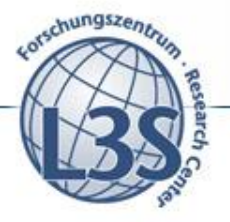

## **DB indexing for keyword search**

**Inverted index using Lucene, Solr, Elasticsearch…**

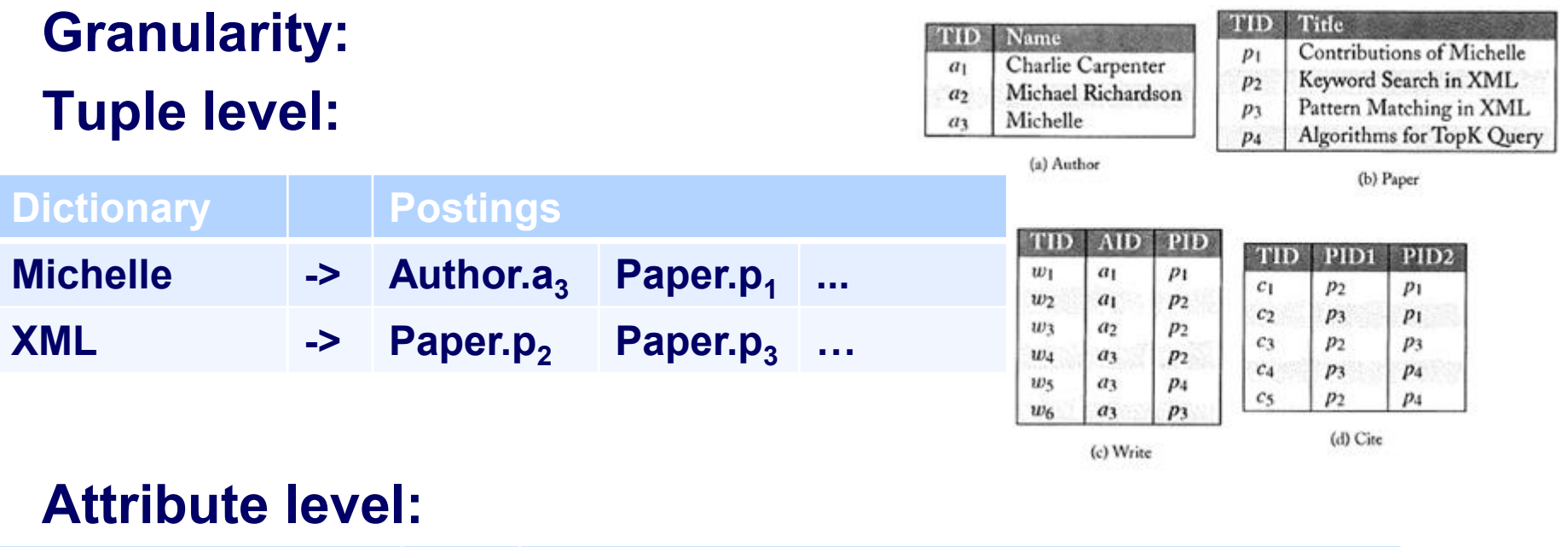

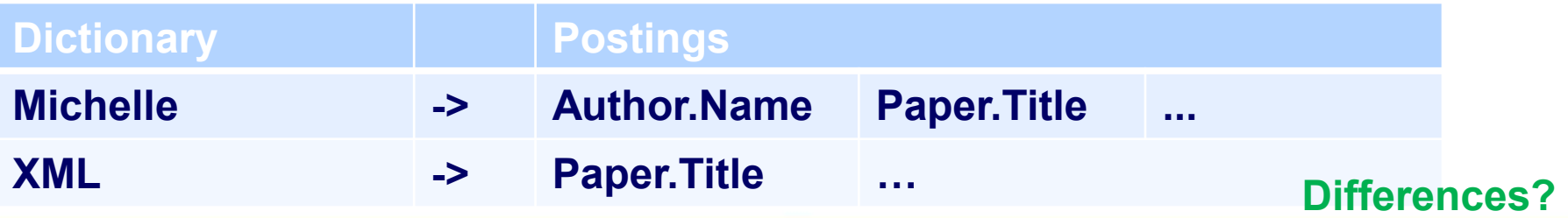

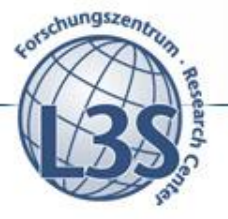

## **SQL full-text search vs. indexing**

- **Built-in full-text search capabilities are database dependent**
- **Contains predicate can use indexes but is neither flexible, nor not generally available**
- **String comparison operators can require sequential scan (e.g. like operator if the prefix is undefined)**
- **Each textual attribute needs to be queried separately**
- **In the global full-text index, the list of attributes is immediately available**
- **Index construction cost**
- **Storage cost (depends on the index granularity)**

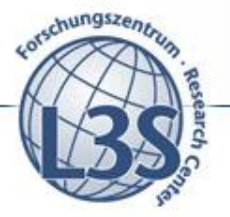

## **Query construction as a way to improve query expressiveness**

**Building structured queries from keywords**

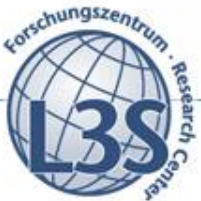

**DPLP example and definitions from: [Yu et. al 2009]**

## **From keywords to structured queries: An example**

 $K = \{Michelle, XML\}$ 

#### **1. Identify tuples / attributes containing keywords**

- **σ michelle name(Author): michelle σ xml title(Paper): xml**
- **σ michelle title(Paper): michelle**

#### **2. Identify join paths to connect all keywords in the query**

 $Q = \text{michelle} \in \text{name}(\text{Author}) \bowtie \text{Write} \bowtie \sigma_{xml}$ **title(Paper) Other paths?**

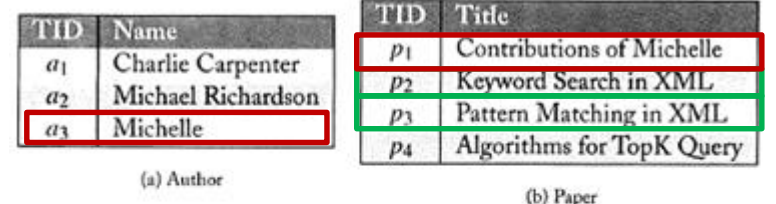

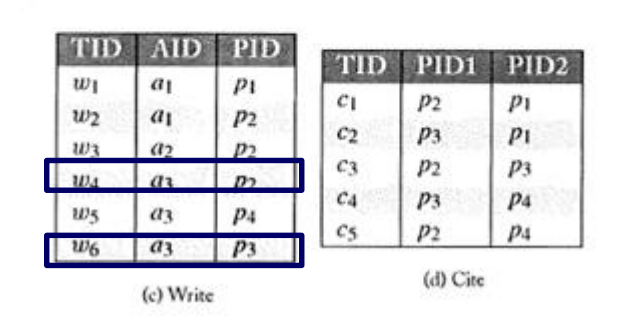

# **From keywords to structured queries: An example**

 $K = \{Michelle, XML\}$ 

 $Q = \frac{C}{\text{michelle } ∈ \text{name}}(Author) ∞ Write ∞ σ$  $xml \in \text{title}$ **(Paper)** 

#### **The translation K - > Q requires:**

- **1. Knowledge of the schema graph (tables, attributes, join paths)**
- **2. Knowledge of keyword occurrences**
- **3. Efficient algorithms**

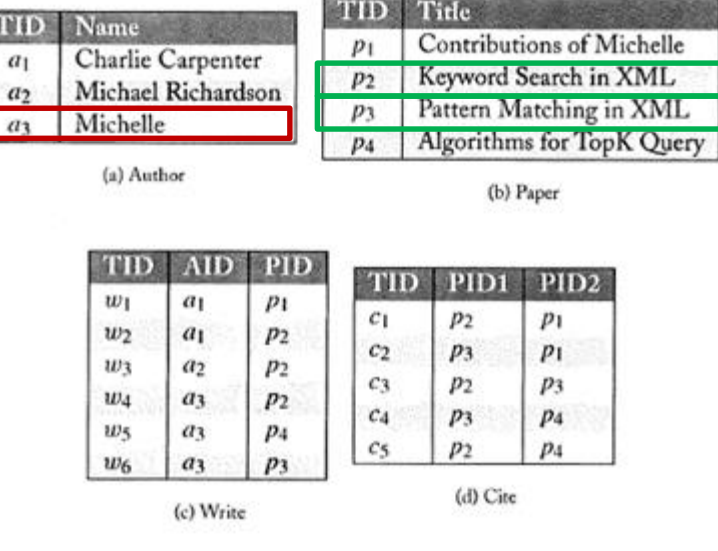

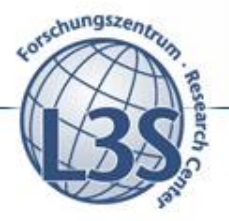

## **Definitions and notations: The schema graph**

**Schema graph: a directed graph G<sup>s</sup> (V,E)**

- **V** the set of relation schemas  $\{R_1, R_2, \ldots, R_n\}$ . An **instance of a relation schema is a set of tuples (i.e. a database table).**
- **<sup>E</sup> - the set of edges <sup>R</sup><sup>i</sup> -> Rjbetween two relation schemas. An edge is a primary key to foreign key relation.**
- **TID – primary key attribute (i.e. tuple identifier).**
- **Text attribute – an attribute allowing full-text search.**

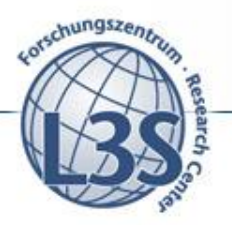

## **An example: The DBLP schema graph**

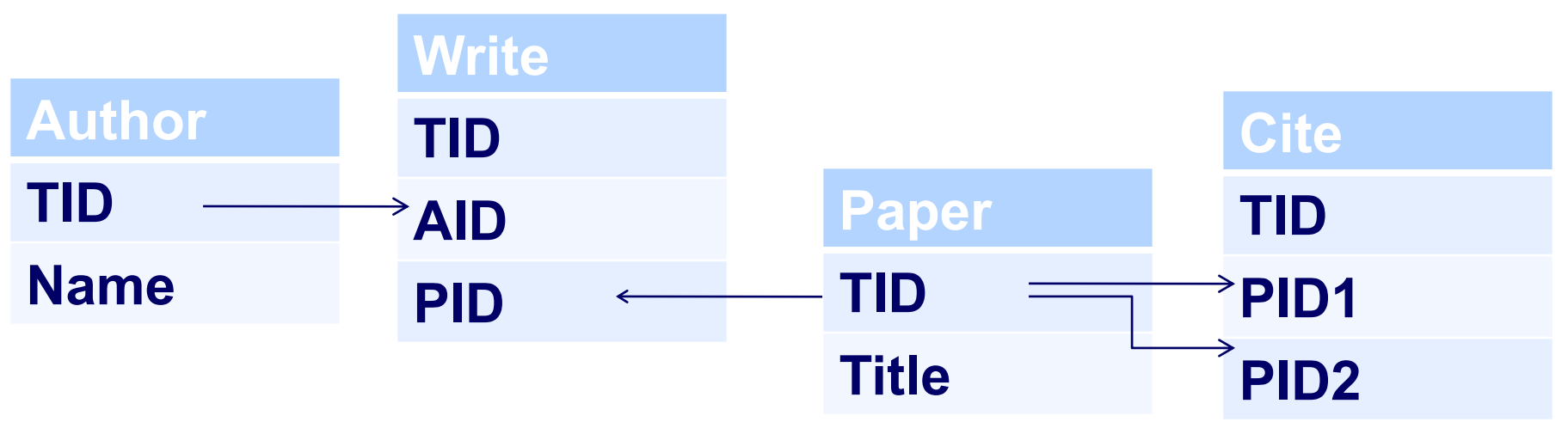

**A simplified representation of the schema graph:**

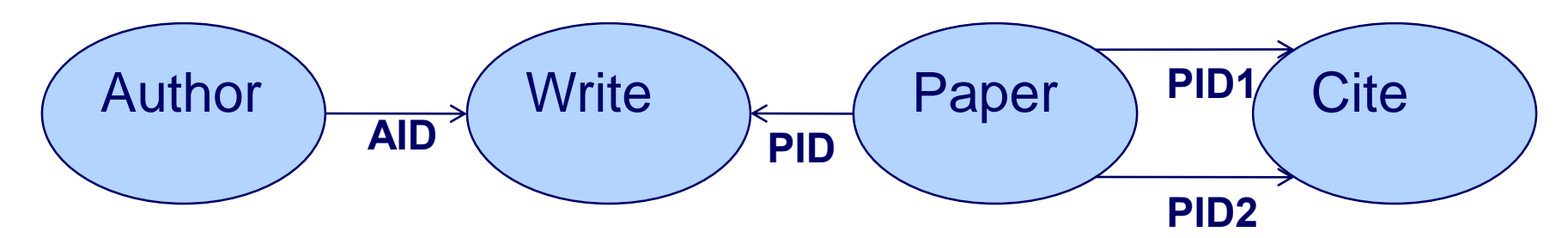

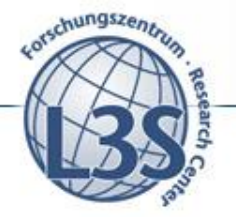

# **Definitions and notations: The database graph**

The *database graph*: a directed graph  $G_{D}$  ( $V_{t}$ ,  $E_{t}$ ) on the **schema graph Gs.** 

- $V_t$  the set of tuples  $\{t_1, t_2, ..., t_n\}$ .
- **Et - the set of edges between tuples.**
- **Two tuples <sup>t</sup><sup>i</sup> and t<sup>j</sup> are connected if there exists a**  foreign key (fk) reference  $t_i \rightarrow t_j$  or  $t_j \rightarrow t_j$
- **Two tuples <sup>t</sup><sup>i</sup> , tjare reachable if there exists a sequence of connections between them, e.g.**  $t_i \rightarrow t_j$ **, ….,**  $t_n \rightarrow t_j$
- **The distance between two tuples dis(t<sup>i</sup> , tj ) is the minimum number of connections between t<sup>i</sup> , tj .**

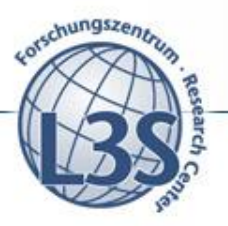

## **An example: The DPLP database graph**

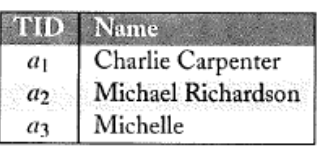

(a) Author

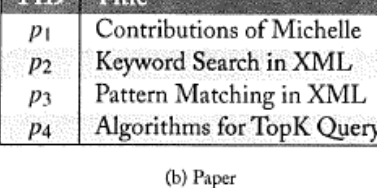

**CAMBA CAMBRIDGE** 

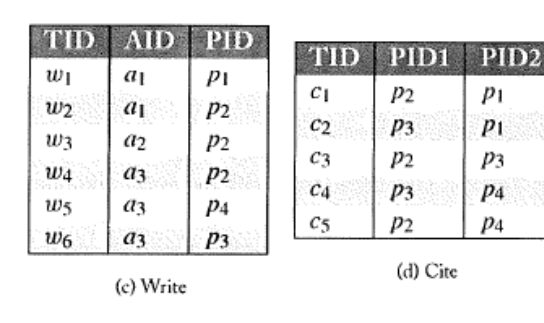

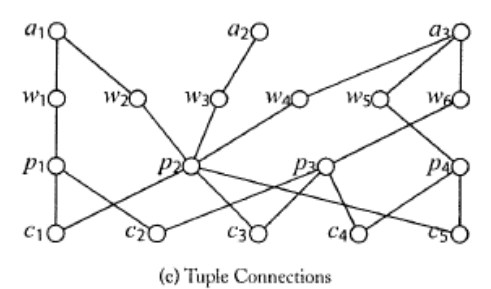

**The distance between two**   $\tt{t$ uples dis( $t_{\rho}$ ,  $t_{\rho}$ ) is the **minimum number of connections between**   $t_i$ ,  $t_j$ 

**dis (a1, p4)?** 

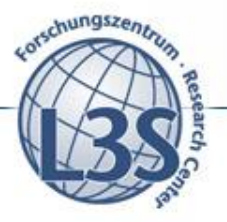

# **Interconnecting keywords: MTJNT**

- **An answer to a l-keyword query is a Minimal Total Joining Network of Tuples (MTJNT).**
- **JNT (Joining Network of Tuples) – a connected tree of tuples. Every two adjacent tuples <sup>t</sup><sup>i</sup> , tj in JNT an be joined based on the fk-reference in the schema i.e.**  either  $R_i$  ->  $R_j$  or  $R_j$  ->  $R_i$  (ignoring direction).
- **TJNT (Total JNT) w.r.t. a l-keyword query K if it contains all keywords of K.**
- **MTJNT (Minimal TJNT) if no tuple can be removed such that JNT remains total.**

**<sup>T</sup>max – a size control parameter to define the maximum number of tuples in MTJNT.**

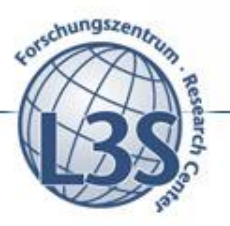

## **Keyword query answers: MTJNT examples**

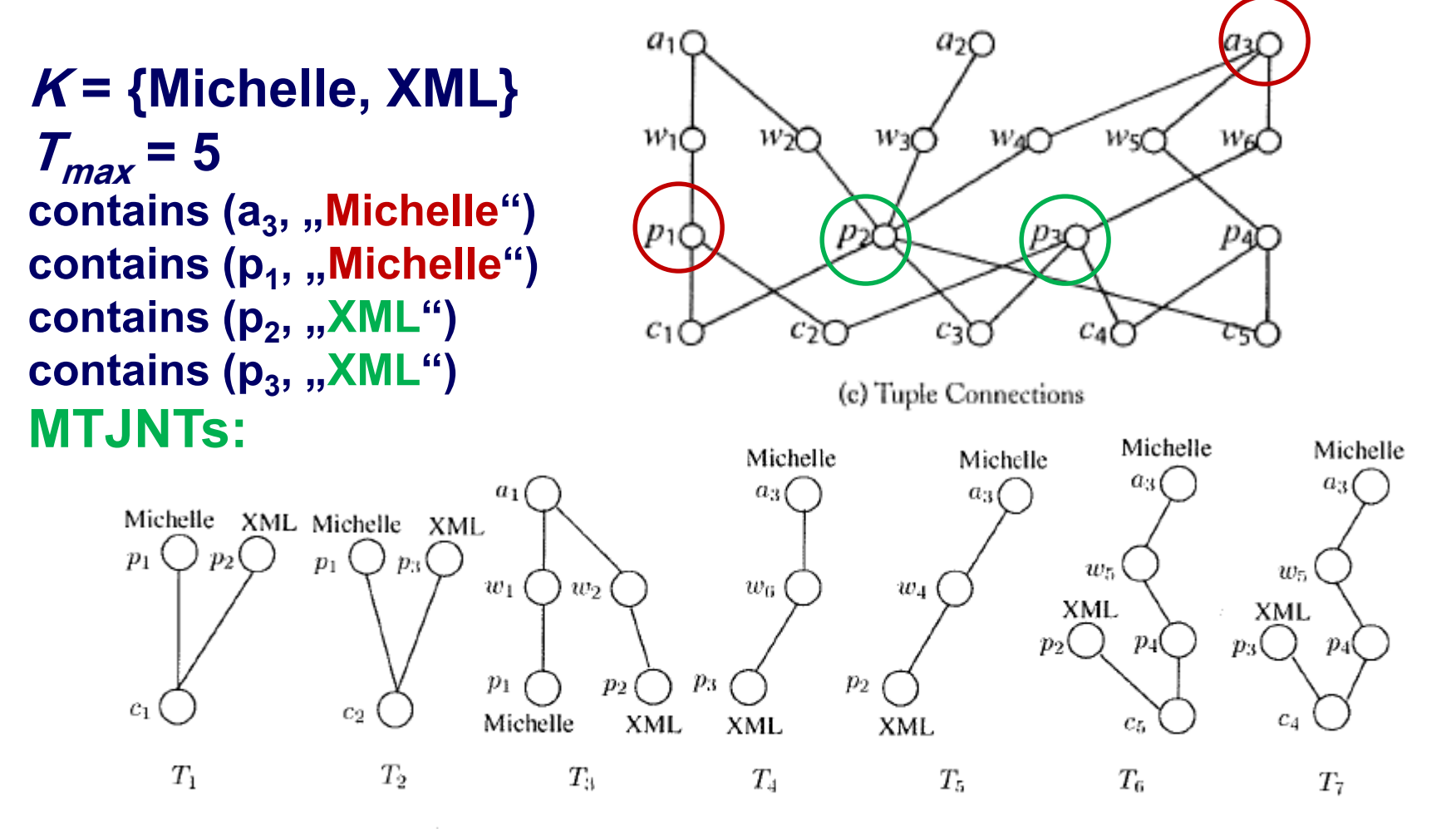

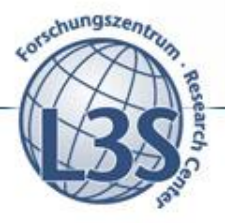

## **MTJNT issues**

**Size and scalability:** 

**The data graph is potentially very large, i.e. search is very costly The search space increases exponentially by adding new data entries** 

**Results semantics and presentation** 

**The results are heterogeneous in terms of structure, i.e.** 

**difficult to present and understand** 

**Aggregation / summarization is needed**

**Generation of structured queries: Schema graph is much smaller Structured queries naturally aggregate MTJNTs**

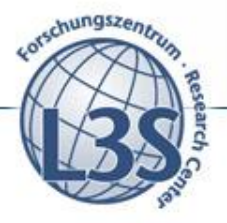

## **Structured queries: Candidate Network (CN)**

- **A keyword relation: a subset R<sup>i</sup> {K'} of relation R<sup>i</sup> that contains a subset K' of keywords from K (and no other keywords from K).**  The subset can be empty  $R_i \, \{ \}$ .
- **A Candidate Network (CN) is a connected tree of keyword relations.**  Every two adjacent keyword relations  $R_i$ ,  $R_j$ in CN are joined **based on the fk-reference in the schema G<sup>s</sup> .**
- **CN is total w.r.t. a l-keyword query K if its keyword relations jointly contain all keywords of K.**
- **CN is minimal if no keyword relation can be removed such that CN remains total.**
- **<sup>T</sup>max – a size control parameter to define the maximum number of keyword relations in CN.**
- **A CN can produce a set of possibly empty MTJNTs. One MTJNTs can be generated by exactly one CN.**

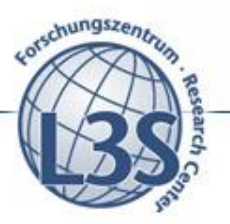

## **CN examples**

K = {Michelle, XML},  $T_{max}$  = 5, P{Michelle}, P{XML}, A{Michelle}

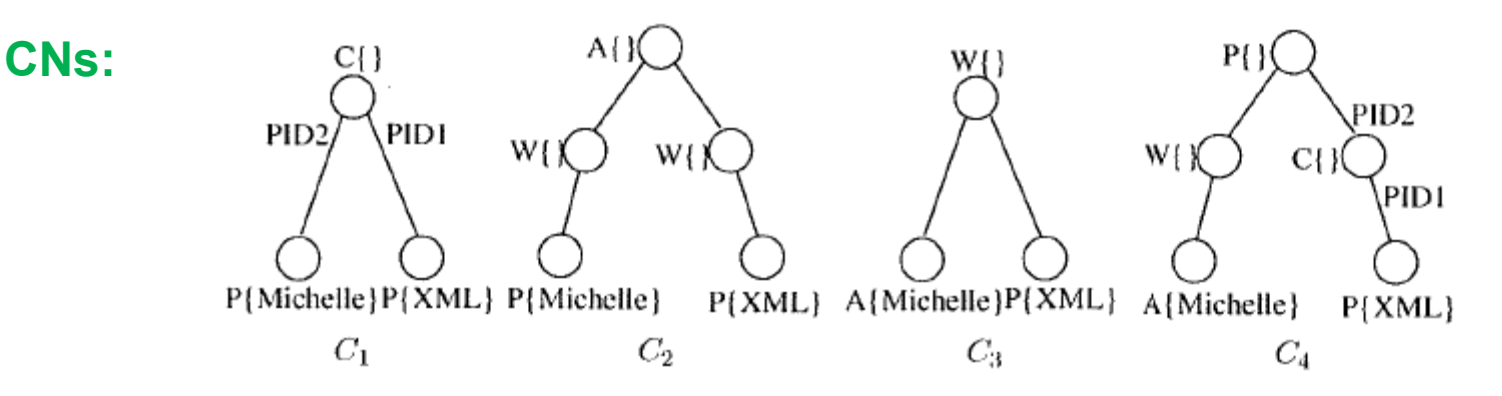

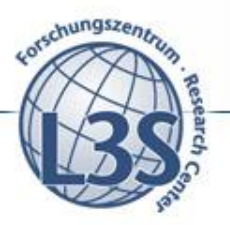

## **CN examples**

K = {Michelle, XML},  $T_{max}$  = 5, P{Michelle}, P{XML}, A{Michelle}

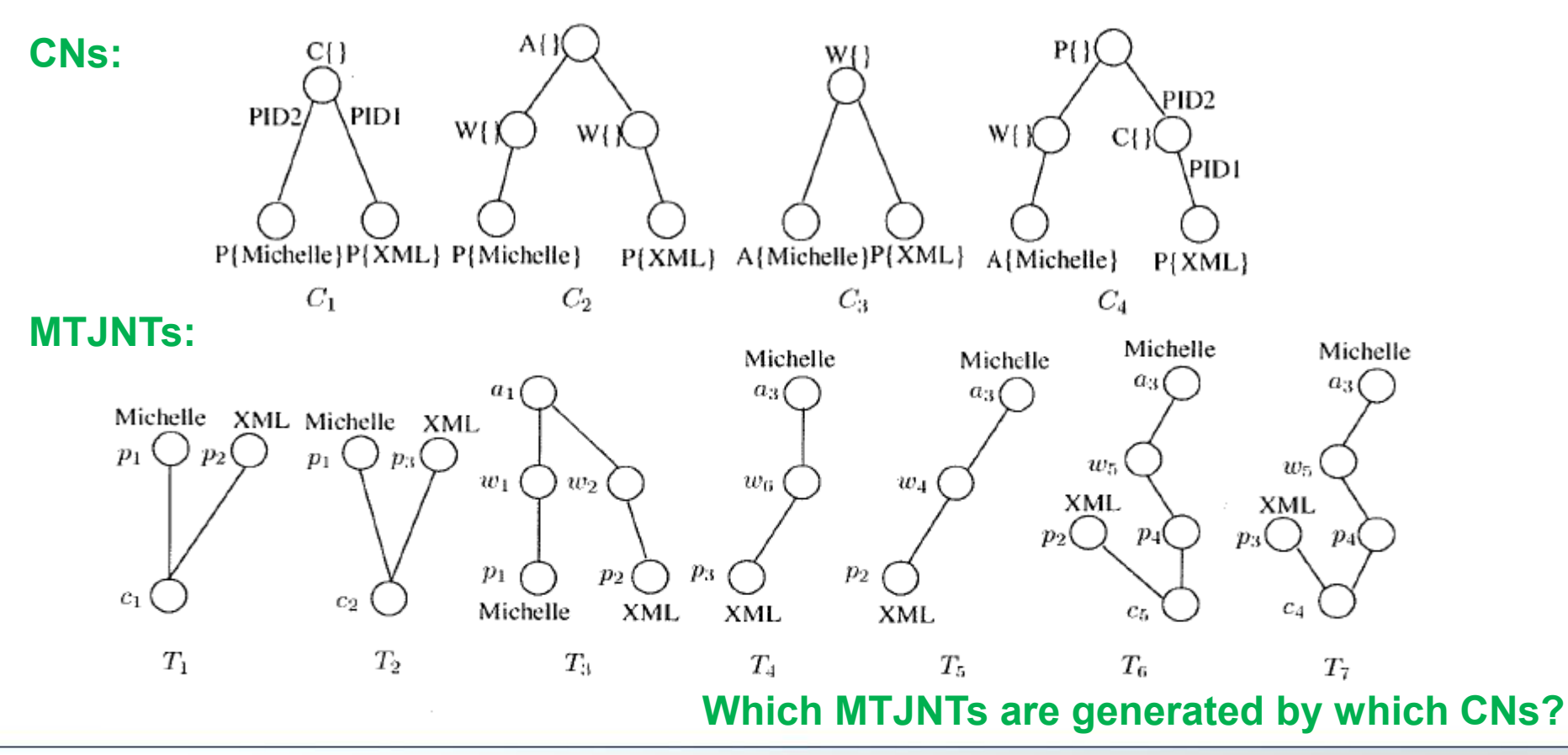

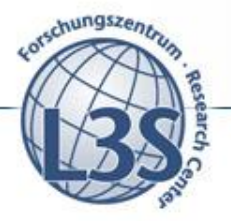

## **CN generation algorithms**

**Given are:**

- **1. Keyword query**  $K = \{k_1, k_2, ..., k_l\}$
- **2. Schema graph G<sup>s</sup>**
- 3. The nodes of  $G_s$  containing each keyword  $k_i$  in  $K$

**The Problem: Find the path(s) connecting all {k<sup>1</sup> , k<sup>2</sup> , … , k<sup>l</sup> } in G<sup>s</sup>**

**(i.e. the structured query(-ies))**

**Example: K = {Michelle, XML}**

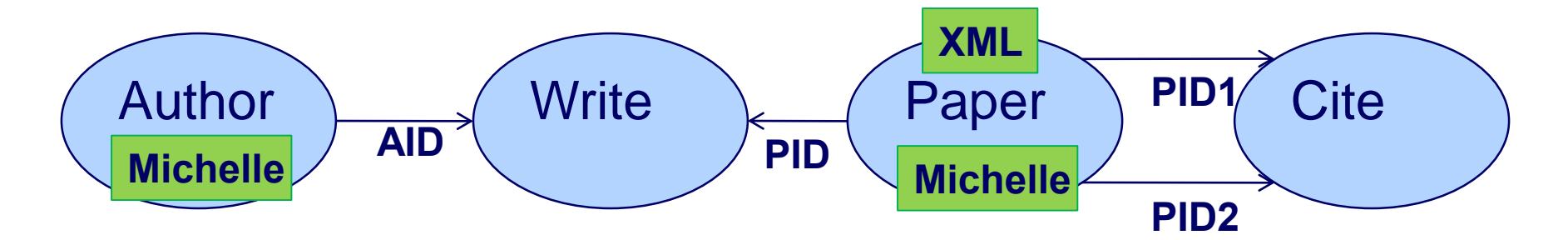

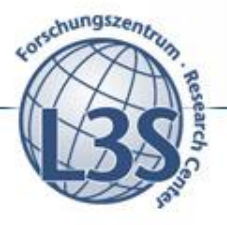

# **CN generation algorithms**

**Complexity: similar to the Steiner tree problem - find the shortest interconnect for a given set of objects: NP-complete. Approximation algorithms: Iteratively explore the schema graph to construct the paths**

**BFS/DFS**

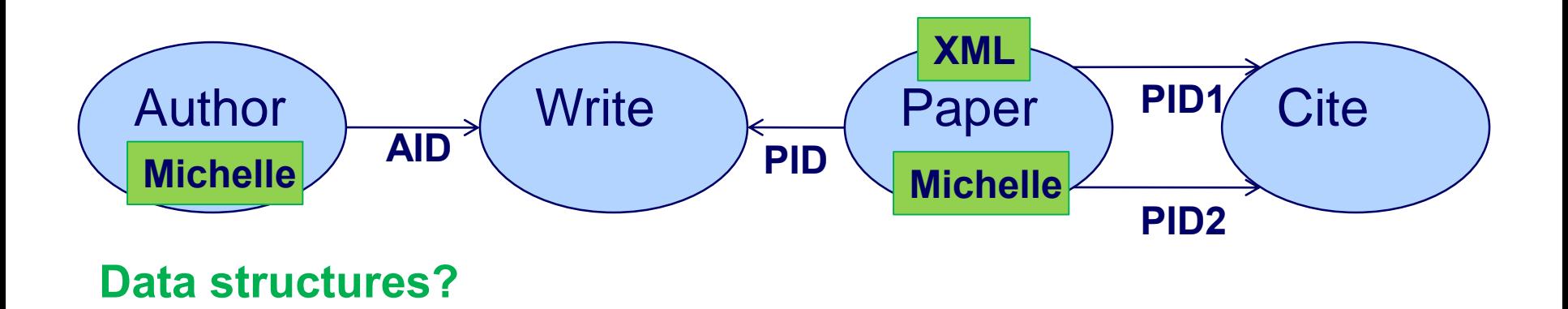

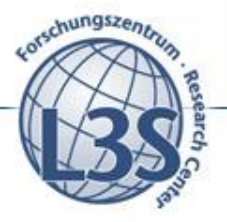

## **Search algorithms and data structures: BFS**

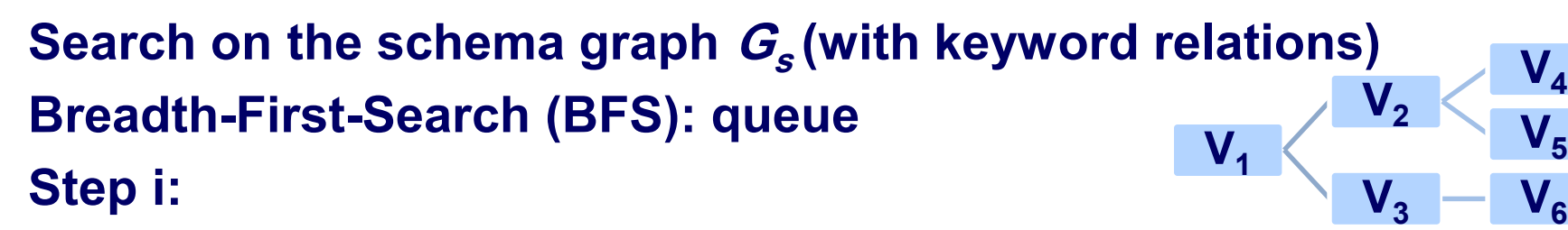

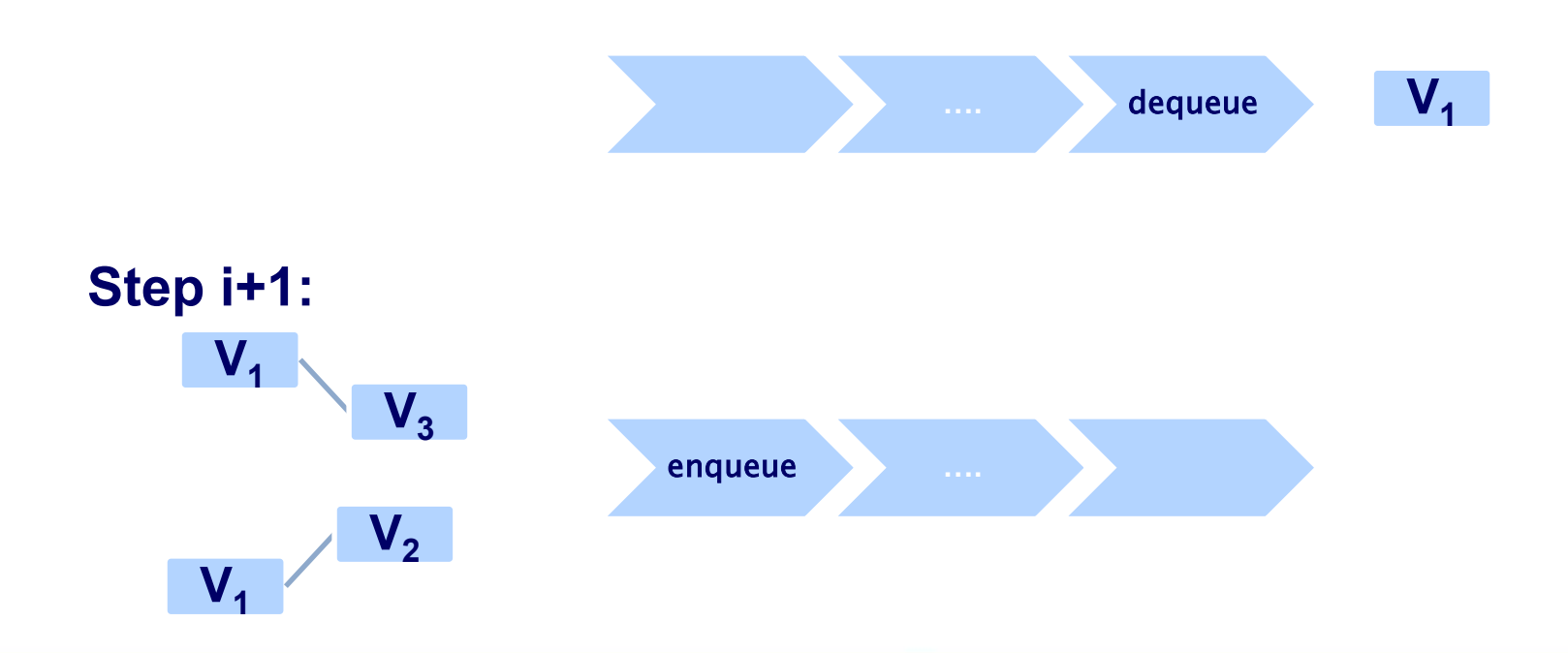

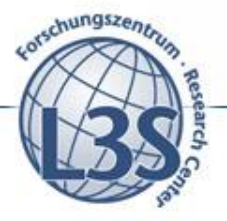

## **Search algorithms and data structures: BFS**

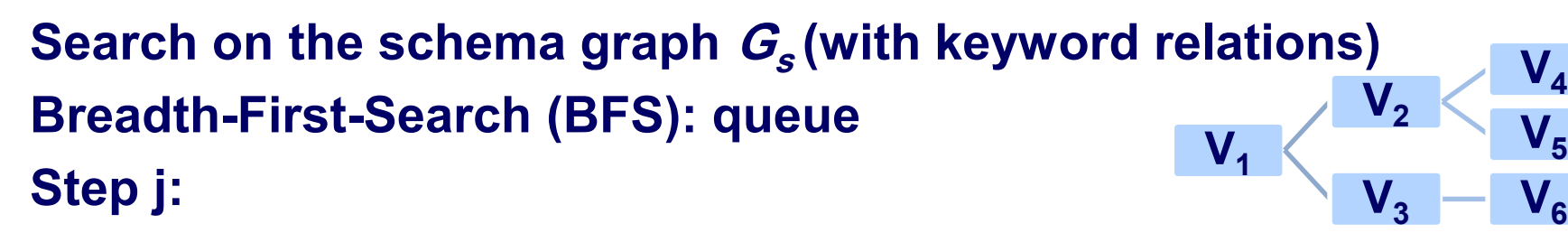

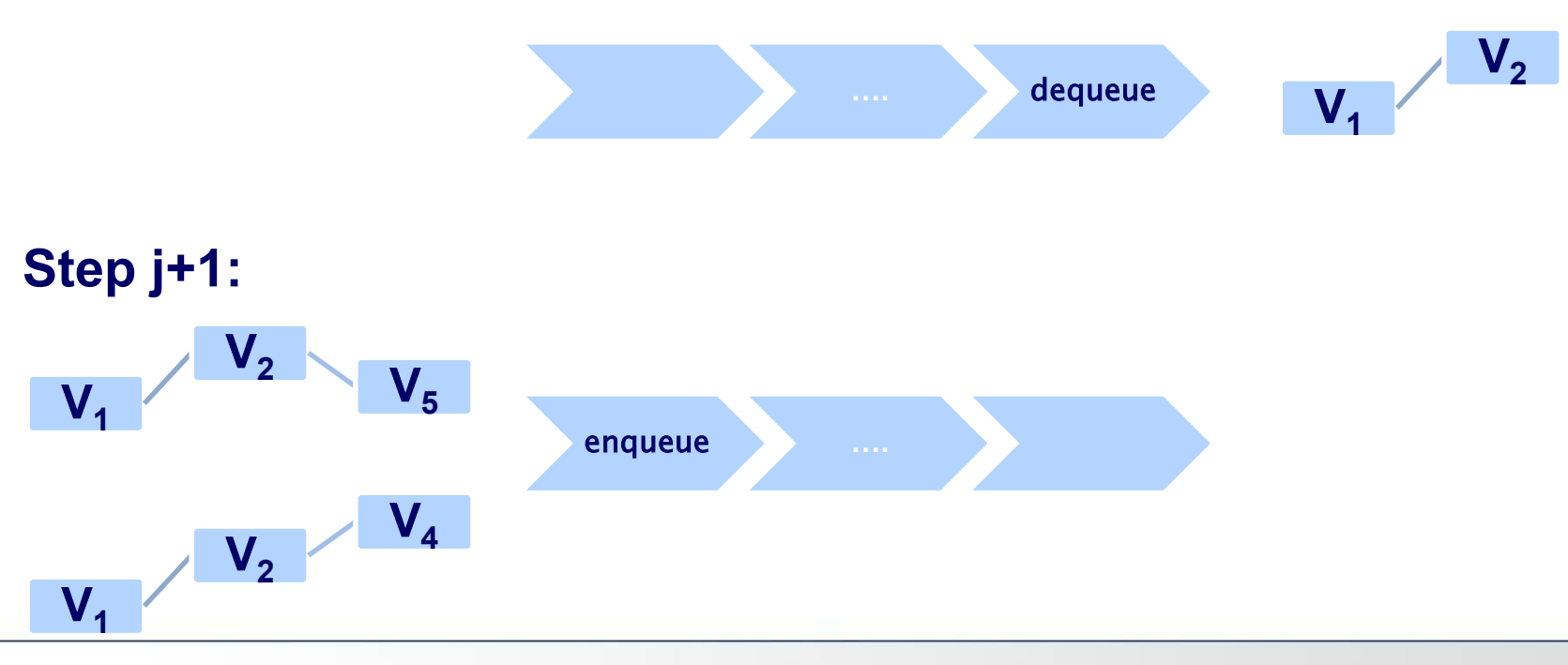

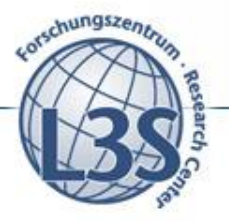

## **Search algorithms and data structures: DFS**

**Search on the schema graph G<sup>s</sup> (with keyword relations) Depth First Search (DFS) – for top-k generation: Stack**  $\mathsf{V}_1$  $\mathsf{V}^{}_{2}$  $\mathsf{V}_3$   $\mathsf{V}_6$ 

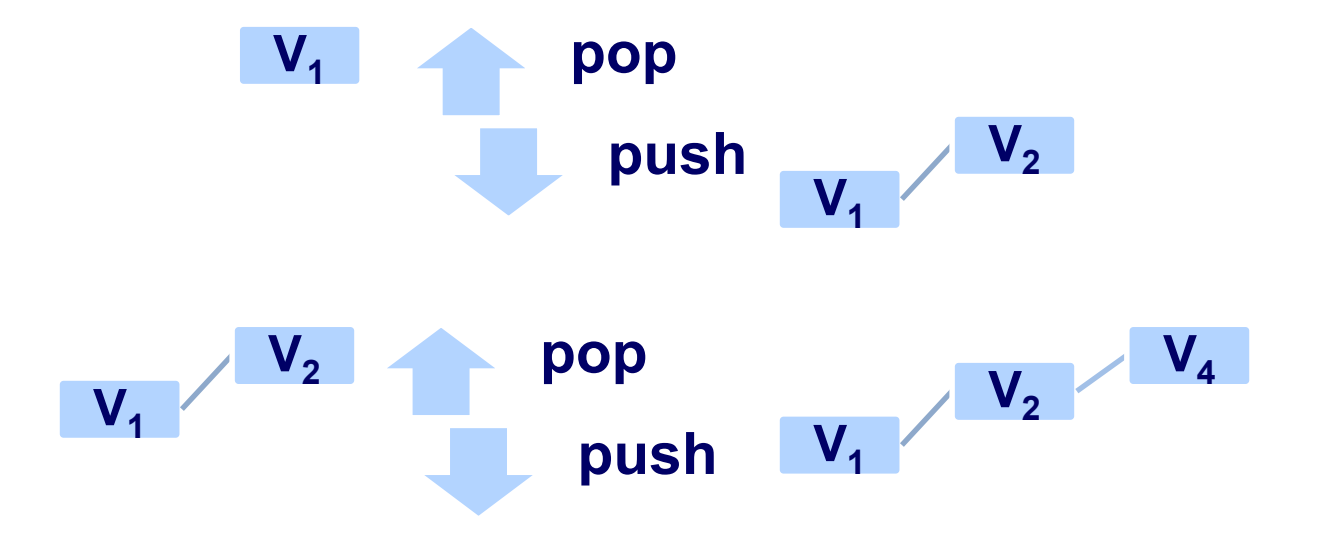

 $\mathsf{V}_4$ 

 $\mathsf{V}_5$ 

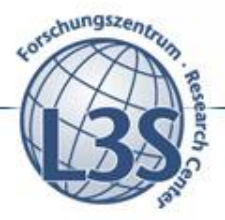

**algorithm from [Hristidis et. al. 2002]**

## **CN generation algorithm (BFS-based): Discover**

Algorithm 1 Discover-CNGen (Q, Tmax, G<sub>S</sub>) Notation: here Q is a keyword query! **Input:** an *l*-keyword query  $Q = \{k_1, k_2, \dots, k_l\}$ , the size control parameter Tmax, the schema graph  $G_S$ . **Output:** the set of  $CNs \mathcal{C} = \{C_1, C_2, \dots\}$ . 1:  $\mathcal{Q} \leftarrow \emptyset$ :  $\mathcal{C} \leftarrow \emptyset$ 2: for all  $R_i \in V(G_S)$ ,  $K' \subseteq Q$  do  $Q_{\text{.}}$ enqueue $(R_i\{K'\})$  $3:$ 4: while  $\mathcal{Q} \neq \emptyset$  do  $T \leftarrow Q$ .dequeue()  $5:$ **if** T is minimal and total and T does not satisfy Rule-1 then **Rule 1: duplicate elim.** 6:  $C \leftarrow C \cup \{T\}$ ; continue  $7:$ if the size of  $T <$  Tmax then  $8$ for all  $R_i \in T$  do 9. for all  $(R_i, R_j) \in E(G_S)$  or  $(R_j, R_i) \in E(G_S)$  do  $10:$  $T' \leftarrow T \bigcup (R_i, R_j)$  $11:$ **Rule 2: minimality** if  $T'$  does not satisfy Rule-2 or Rule-3 then  $12:$ **Rule 3: avoid cycles**  $Q$ .enqueue $(T')$  $13:$ 14: return  $C$ ;

…

## **CN generation: An example**

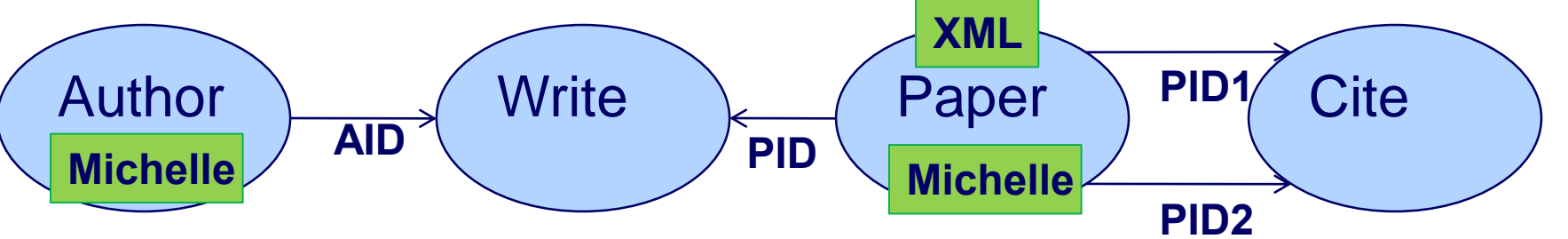

…

…

#### Keyword relations: P{Michelle}, P{XML}, A{Michelle}

**Algorithm 1** Discover-CNGen  $(Q, T_{\text{max}}, G_S)$ **Input:** an *l*-keyword query  $Q = \{k_1, k_2, \dots, k_l\}$ , the size control parameter Tmax, the schema graph  $G_S$ . **Output:** the set of  $CNsC = \{C_1, C_2, \cdots\}$ . 1:  $\mathcal{Q} \leftarrow \emptyset$ :  $\mathcal{C} \leftarrow \emptyset$ 2: for all  $R_i \in V(G_S)$ ,  $K' \subseteq Q$  do 3:  $Q$  enqueue  $(R_i[K'])$ 4: while  $Q \neq \emptyset$  do  $T \leftarrow Q$ .dequeue()  $5:$ if  $T$  is minimal and total and  $T$  does not satisfy Rule-1 then 6:  $C \leftarrow C \cup \{T\}$ ; continue 7: if the size of  $T <$  T max then  $8:$ 9: for all  $R_i \in T$  do for all  $(R_i, R_j) \in E(G_S)$  or  $(R_j, R_i) \in E(G_S)$  do  $10:$  $T' \leftarrow T \bigcup (R_i, R_j)$  $11:$ if  $T'$  does not satisfy Rule-2 or Rule-3 then  $12:$  $Q$ .enqueue $(T')$  $13:$ 14: return  $C_1$ 

enqueue: P{Michelle}, P{XML}, A{Michelle} dequeue:  $T_1 < -$  A{Michelle} expand:  $T_2 < -$  A{Michelle}  $\bowtie$  W{} enqueue:  $T<sub>2</sub>$ 

dequeue:  $T_2 < -$  A{Michelle}  $\bowtie$  W{} expand:  $T_3 < -$  A{Michelle}  $\bowtie$  W{}  $\bowtie$ **P{XML}** enqueue:  $T_3$ 

**dequeue**:  $T_3$ , check if  $T_3$  is minimal and total, add  $\mathsf{T}_3$  to the result

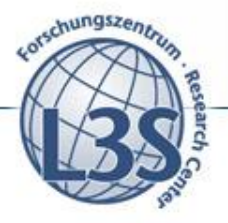

# **CN generation: Complexity and optimizations**

**Complexity factors:**

- **Size of the schema graph G<sup>s</sup> – the number of nodes and edges**
- Maximum number of joins  $(T_{max})$
- **Size of the keyword query (l)**

**The number of CNs grows exponentially with these factors.**

## **Algorithm optimizations:**

- **Avoid generation of duplicate CNs by defining the expansion order**
- **Generate only the top-k CNs**

• **…**

# **CN and MTJNT ranking factors**

**Ranking can be performed at CN and MTJNT levels**

**Typical ranking factors include:**

- **Size of the CN / tuple tree – preference to the short paths**
- **IR-Style factors**
	- **Frequency-based keyword weights**
	- **Keyword selectivity (IDF)**
	- **Length normalizations**
- **Global attribute weight in a database (PageRank / ObjectRank)**

**Typically, the factors are combined**

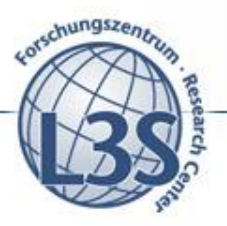

## **Ranking query interpretations: An example**

#### **Rank the following CNs using the size factor:**

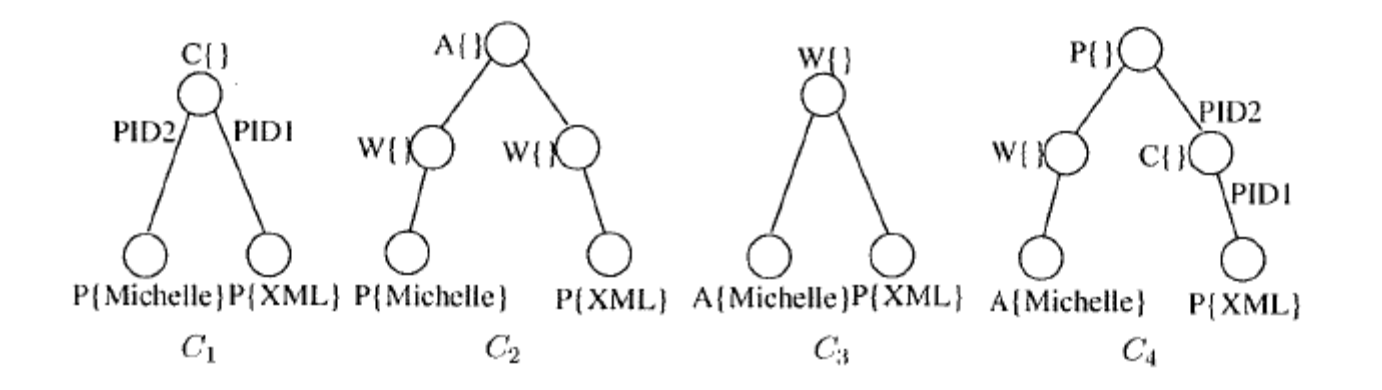

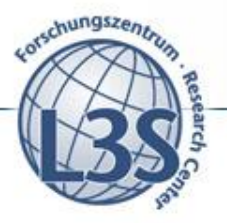

Web Science - Investigating the Future of Information and Communication

## **Interactive query construction**

## **Building structured queries with user input**

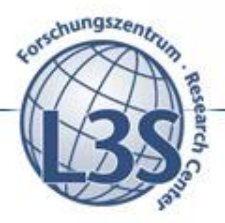

## **Query construction for large scale databases**

- Freebase:
	- 22 millions entities, more than 350 millions facts
	- more than 7,500 relational tables
	- about 100 domains
	- Wikipedia, MusicBrainz, …
	- part of the LOD cloud
- **Goal:**
	- **Enable efficient and scalable query construction solutions for large scale data**

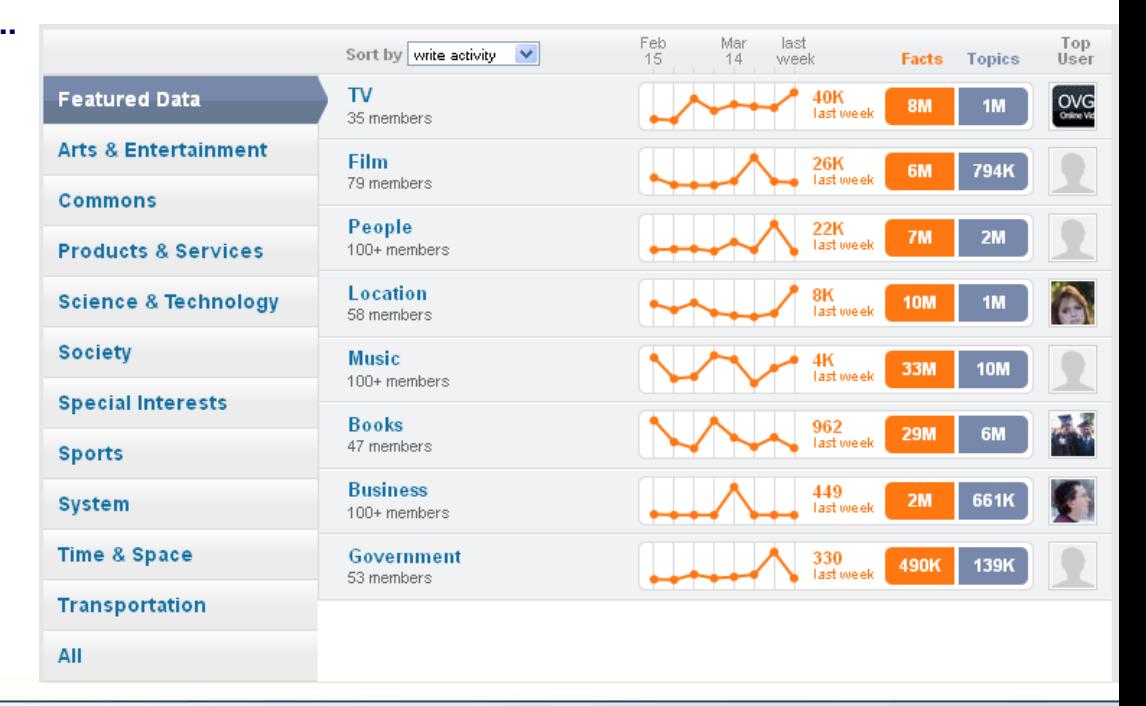

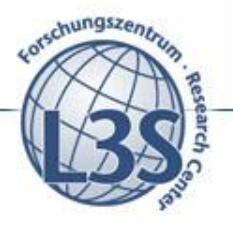

#### tom hanks terminal  $\varepsilon$ Freebase Select an item from the list A Cold Case Feng Zhenghu On the Right Track

**United Airlines** 

view more

#### Data **Schema Apps Docs**

#### **A Cold Case**  $11111$ ........

Editions: A Cold Case, A Cold Case, A Cold Case Genre: Crime Fiction. True crime. Novel

Author: Philip Gourevitch

A Cold Case is a 2002 novel by Philip Gourevitch. A film adaptation of the novel starring Tom Hanks was attempted, but the project did not enter production. A Cold Case follows real-life chief investigator Andy Rosenzweig from the Manhattan District

#### **A film adaptation starring Tom Hanks was attempted […] after the actor's performances in The Terminal (2004)**

#### **On the Right Track**

Film.

Book

Activist

Film

Airline

#### Directed by: Lee Philips

Fena Zhenahu Date of birth: Jul 1, 1954 Feng Zhenghu (born 1 July 1954) is a Chinese economist and scholar based in Shanghai, Citing Amnesty International, The Guardian said that

On the Right Track is a 1981 comedy film that was the first feature film starring Gary Coleman. It was directed by Lee Philips, produced by Ronald Jacobs, and **Tom Hanks film The** 

1981. After the debut of the site

#### **United Airlines Terminal United Airlines**

United Air Lines, Inc., (NYSE: UAL) is an American airline, one of the world's

largest airlines with 86,852 employees and operating the second-largest fleet with 702 aircraft. It is a subsidiary of United Continental Holdings, Inc.

**An article in** 

**Entertainment Weekly** 

**did a comparison to the** 

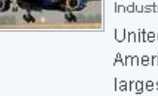

**Feng Zhenghu has been likened to the Tom Hanks character in The Terminal**

Feng was "a prominent human rights

defender" in China. In 2001 he was

sent to prison for three years

ostensibly...

**TOM Hanks' character Viktor** Airline, Business Opera **Navorski is stuck at New York's JFK airport in the United terminal in The Terminal**

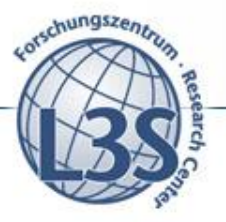

## **Structured MQL query for , Tom Hanks Terminal"**

```
[{
  "!pd:/film/actor/film": [{
    "name": "Tom Hanks"
    "type": "/film/actor"}],
  "film":[{
   "name" : "The Terminal"
   "type" : "/film/film"}],
 "character":{
   "name" : null }
 "type": "/film/performance"
}]
```
**<http://www.freebase.com/query>**

**Requires prior knowledge of: Schema: above 1000 entity types (**relational tables) **Specialized query language: MQL** 

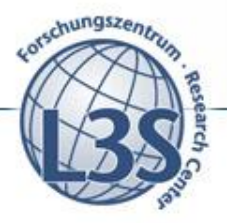

## **Query interpretation techniques**

- **Automatic keyword query interpretation:**
	- **Automatically translate keyword query in the (most likely) structured query (-ies)**
	- **No one size fits all – no perfect ranking for every query and every user**
	- **If ranking fails, navigation cost can be inacceptable**
		- **too many interpretations / search results**
- **Interactive query refinement**
	- **Goal: Enable users to incrementally refine a keyword query into the intended interpretation on the target database in a minimal number of interactions**

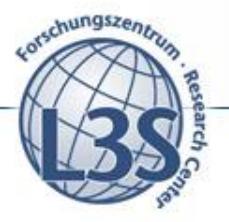

## **Query interpretation**

## **A query interpretation consists of:**

• A set of **keyword interpretations** *I* that map a keyword to a value of an attribute (also interpretations as an attribute or table name are possible)

**σ <sup>2001</sup> year(Movie):<sup>2001</sup> σ cruise name(Actor):cruise**

**σ hanks name(Actor):hanks**

• A **query template** *T*

*T***=**  $\sigma$ <sup>2</sup>  $\sigma$ <sup>2</sup> **(Actor)** 

Web Science - **Investigating the Future** of Information and Communication

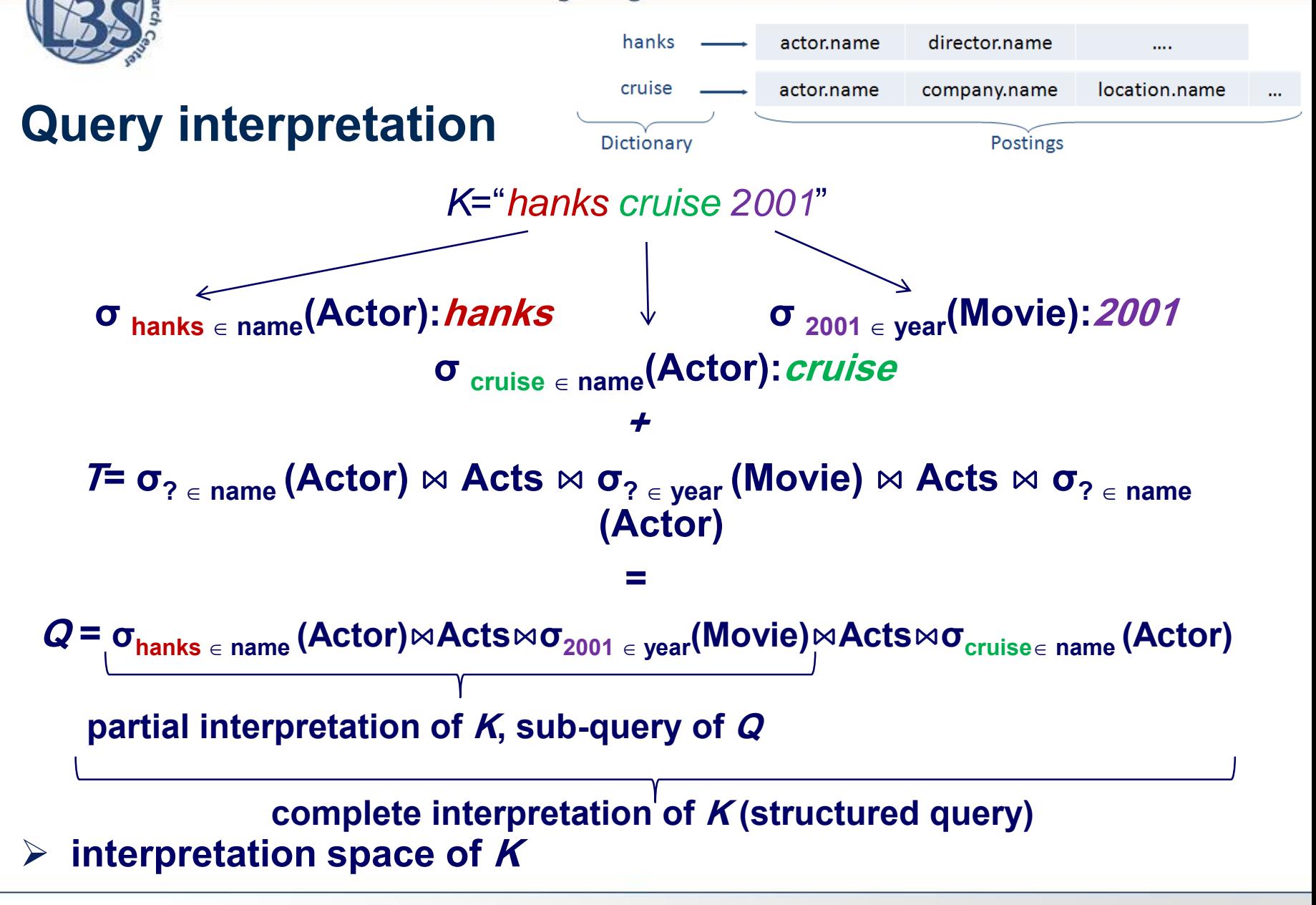

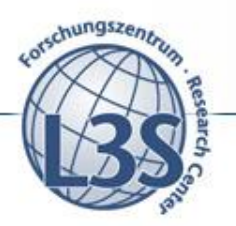

## **Query hierarchy K = "Tom Hanks 2001"**

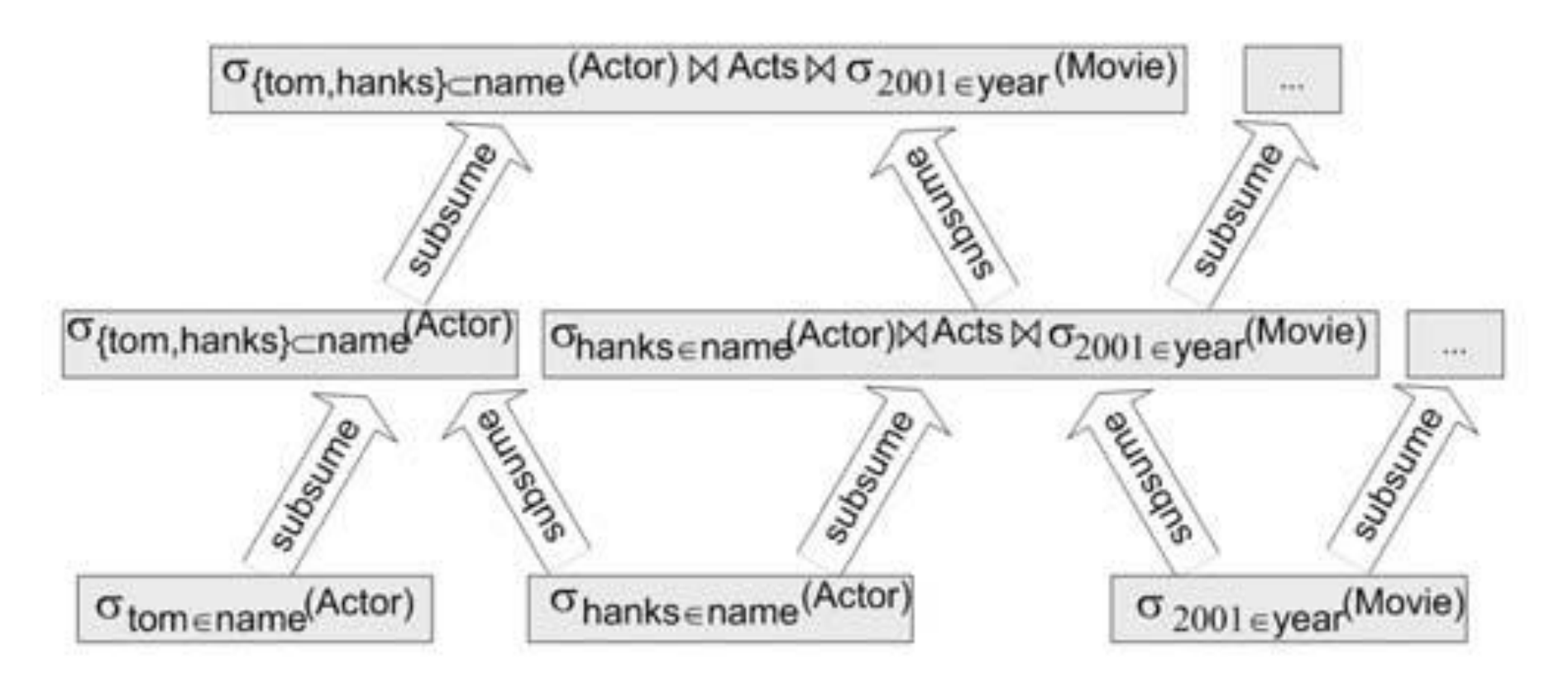

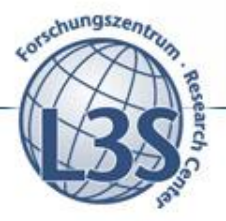

## **Query construction options (QCO)**

**Idea: use partial interpretations (sub-queries) as user interaction items (QCO)**

**Problem: large number of queries – and sub-queries (QCOs)**

**σ hanks name(Actor):hanks σ <sup>2001</sup> year(Movie):<sup>2001</sup>**

**σ cruise name(Actor):cruise**

 $Q' = \sigma_{\text{hanks } \in \text{name}}$  (Actor)  $\bowtie$  Acts  $\bowtie$   $\sigma_{\text{2001 } \in \text{year}}$  (Movie)

 $\sigma_{2001 \text{ } \in \text{ } \text{year}}(\text{Movie}) \bowtie \text{Acts} \bowtie \sigma_{\text{ } \text{cruisse} \text{ } \text{name}}(\text{Actor})$ 

## **How to select a QCO to present to the user?**

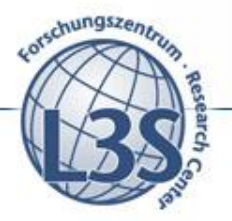

## **Query construction plan (QCP) as a binary tree**

#### **Idea: use sub-query relations to organize the options in a (binary) tree structure The root node is the entire interpretation**

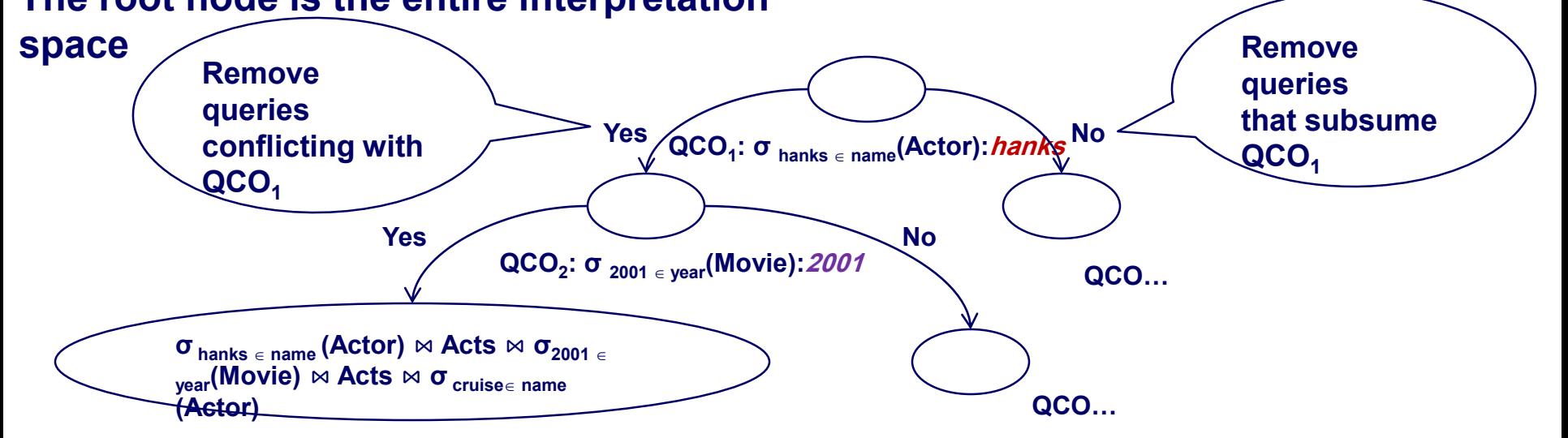

**A leaf node is a single complete query interpretation**

**Problem: How to find an optimal QCP?**

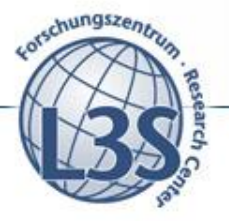

## **Defining a cost function for QCP**

**Idea: define a cost function**

**Take query probability into account**

**Construction of the most likely queries should not incur much cost**  $\sum$  $\epsilon$  $= \sum$  depth(leaf) $\times$ *leaf QCP*  $Cost(QCP) = \sum$  *depth*(*leaf*)  $\times$  *P*(*leaf*)

**Given a keyword query K, how to compute the probability of leaf nodes (i.e. complete query interpretations of K)?** 

**K (a keyword query) = {hanks, 2001, cruise}**

**Q (a leaf node of QCP) =** 

**σ hanks name (Actor)** ⋈ **Acts** ⋈**σ<sup>2001</sup> year(Movie)** ⋈ **Acts** ⋈ **σcruise name (Actor) P(leaf) = P(** $Q|\mathbf{K}$ **): the conditional probability that, given**  $\mathbf{K}$ **,**  $Q$  **is the user intended complete interpretation of K.**

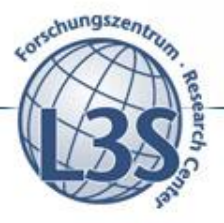

## **Query interpretation: assumptions**

**Assumption 1 (Keyword Independence): Assume that the interpretation of each keyword in a keyword query is independent from the other keywords.** 

**Assumption 2 (Keyword Interpretation Independence): Assume that the probability of a keyword interpretation is independent from the part of the query interpretation the keyword is not interpreted to.** 

# **Probability of a query interpretation**  $P(Q|K) = P(I,T|K)$ <br>the set of keyword interpretations {*A<sub>i</sub>*  $k$ } in *Q*<br> $\sigma_{2001 \in year}$ (Movie): *2001*  $\sigma_{critise \in name}$ (Ac

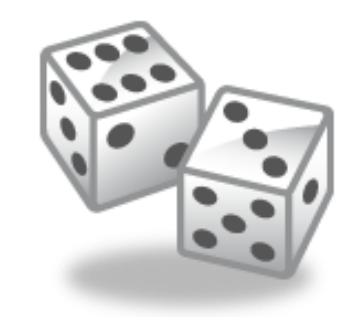

 $\triangleright$  *I* is the set of keyword interpretations  $\{A_i, K_i\}$  in  $Q$ 

**σ <sup>2001</sup> year(Movie):<sup>2001</sup> σ cruise name(Actor):cruise**

**σ hanks name(Actor):hanks**

 $\triangleright$  **Tis the template of Q** 

*T***=**  $\sigma$ <sub>?</sub>  $\epsilon$  name (Actor)  $\bowtie$  Acts  $\bowtie$   $\sigma$ <sub>?</sub>  $\epsilon$  vear (Movie)  $\bowtie$  Acts  $\bowtie$   $\sigma$ <sub>?</sub>  $\epsilon$  name (Actor)

$$
P(Q \mid K) \propto \left(\prod_{k_i \in K} P(A_i : k_i \mid A_i)\right) \times P(T)
$$

Estimates for P( $T$ ) and P( $A_i$ ; $k_i$  $A_i$ 

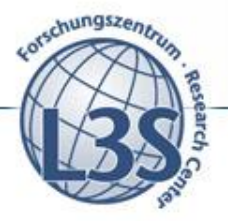

# **Probability of a keyword interpretation**

- **We model the formation of a query interpretation as a random process.**
- $\triangleright$  For an attribute  $A_i$ , this process randomly picks one of its **instances <sup>a</sup><sup>j</sup> and randomly picks a keyword k<sup>i</sup> from that instance to form the expression**  $σ_{k_j} ∈ A_j$ **.**
- **Then, the probability of P(σki** ∈**A<sup>i</sup> |σ?**∈**A<sup>i</sup> ) is the probability that**   $σ<sub>k</sub><sub>i</sub>∈A<sub>i</sub>$ is formed through this random process. **Example:**

*T***<b>** $\overline{I}$  $\sigma$ <sub> $\tau$ </sub>  $\sigma$ <sub> $\tau$ </sub>  $\sigma$ <sub> $\tau$ </sub> $\sigma$  $\sigma$  $\tau$  $\sigma$  $\tau$ **(Actor)** 

 $Q = \sigma$  **hanks**  $\in$  **name** (Actor)  $\bowtie$  Acts  $\bowtie$   $\sigma$ <sub>2001</sub>  $\in$  year</sub>(Movie)  $\bowtie$  Acts  $\bowtie$   $\sigma$  cruise $\in$  name **(Actor)** 

**P(σ hanks name (Actor) |σ?**∈ **name (Actor))** 

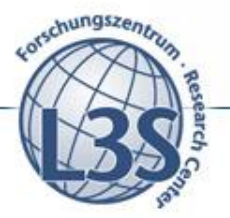

## **Probability of a keyword interpretation**

## **P**( $σ$ <sub>*k*i</sub>∈ $A$ <sub>*i*</sub> | $σ$ <sub>?</sub>∈ $A$ <sub>*i*</sub>) can be estimated using Attribute Term **Frequency (ATF):**

**ATF (k<sup>i</sup> , A<sup>i</sup> ) = (TF(k<sup>i</sup> , A<sup>i</sup> )+ɑ) / (N<sup>A</sup><sup>i</sup> +ɑ\*B)**

ATF( $\mathbf{k}_i$ ,  $\mathbf{A}_i$ ) - the normalized keyword frequency of  $\mathbf{k}_i$  in  $\mathbf{A}_i$ 

- $\bm{N}_{\! \bm{A}_j}$  the number of keywords in  $\bm{A}_i$
- **<sup>ɑ</sup> - a smoothing parameter (typically <sup>ɑ</sup> =1: Laplace smoothing)**
- **B – the vocabulary size**

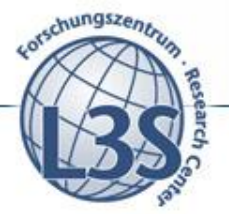

# $P(T) = (\text{\#}occurrent(0, T) + a) / (N + a^*B)$ **Probability of a query template**

**#occurences(T) - number of queries in the log using T as a template**

- **N - total number of queries in the log**
- **<sup>α</sup> - smoothing parameter, typically set to 1**

**B – a constant**

## **When the query log is absent or is not sufficient, we assume that all query templates are equally probable.**

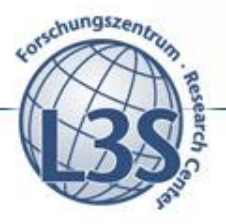

## **Challenges in query interpretation**

- **Inefficient QCOs**
	- **Too many keyword interpretations**
	- **A keyword interpretation subsumes a small proportion of the Ispace, more general QCOs are needed**

## **Very large interpretation space**

- **The number of subgraphs of the schema graph grows very sharply with the size of the schema graph. The occurrences of keywords are more numerous in a larger database. Too many query interpretations.**
- **Existing query interpretation approaches rely on a completely materialized interpretation space. This is no longer feasible.**
- **Need to enable incremental materialization of the interpretation space**

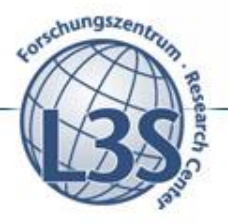

## **Query construction algorithm**

- **- Query hierarchy can become very large**
- **- Use greedy algorithms**
- **- Expand query hierarchy incrementally**
- **- Use a threshold to restrict the size of the top level**
- **- Select the QCO to be presented to the user based on Information Gain (IG)**
- **- IG can be computed using probability of query interpretation**

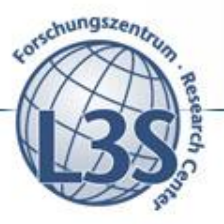

## **Query-based QCOs**

## **Keyword as schema terms or attribute values**

#### **actor.name: hanks (Hanks is in the actor's name)**

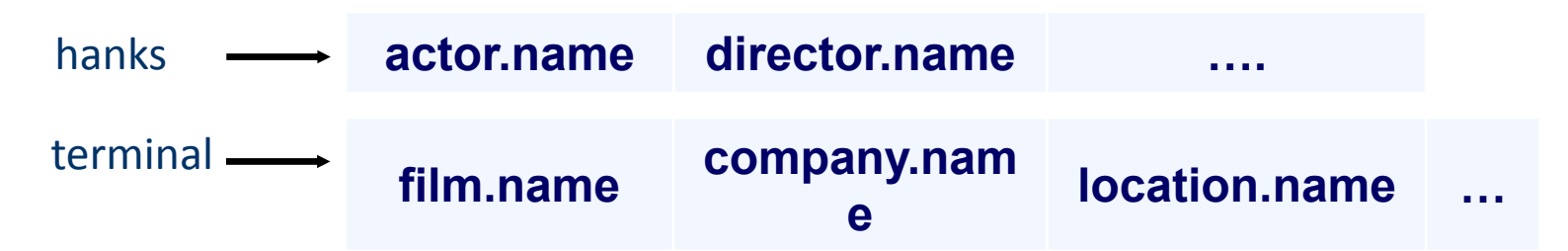

## **Joins using pk-fk relationships in the schema graph**

**actor.name: hanks – acts – film.name: terminal**

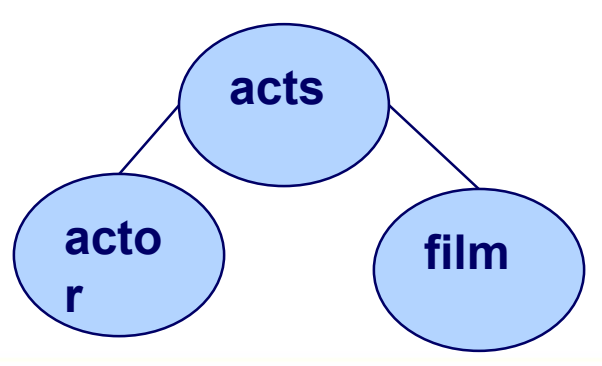

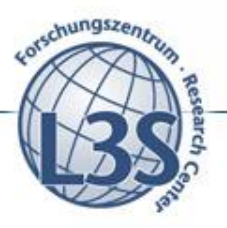

## **Ontology-based QCOs**

- **Freebase domain hierarchy**
	- **Arts & Entertainment, Society**
- **External ontologies**
	- **E.g. YAGO+F mapping between YAGO and Freebase**
	- **Person, Location, Object**

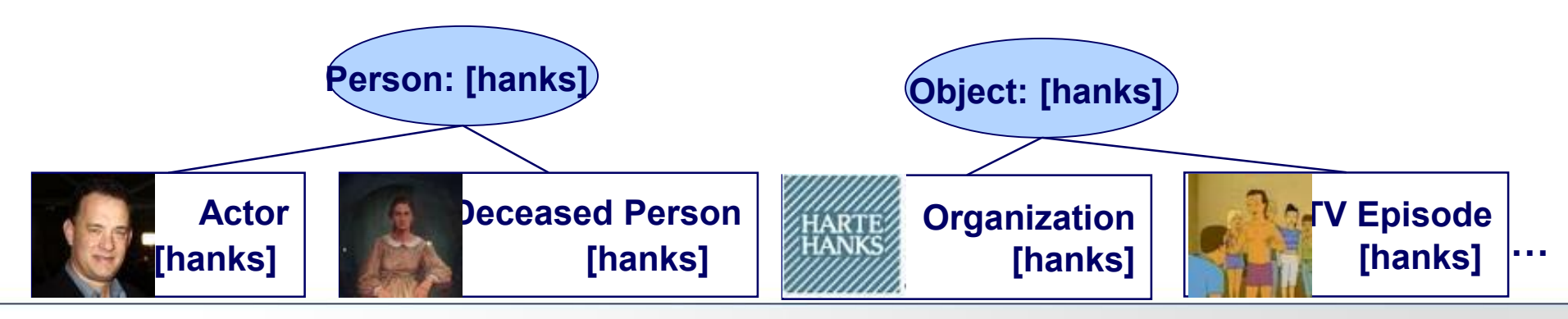

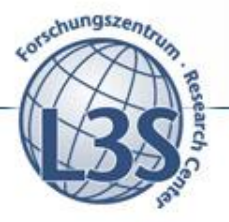

## **FreeQ query hierarchy example**

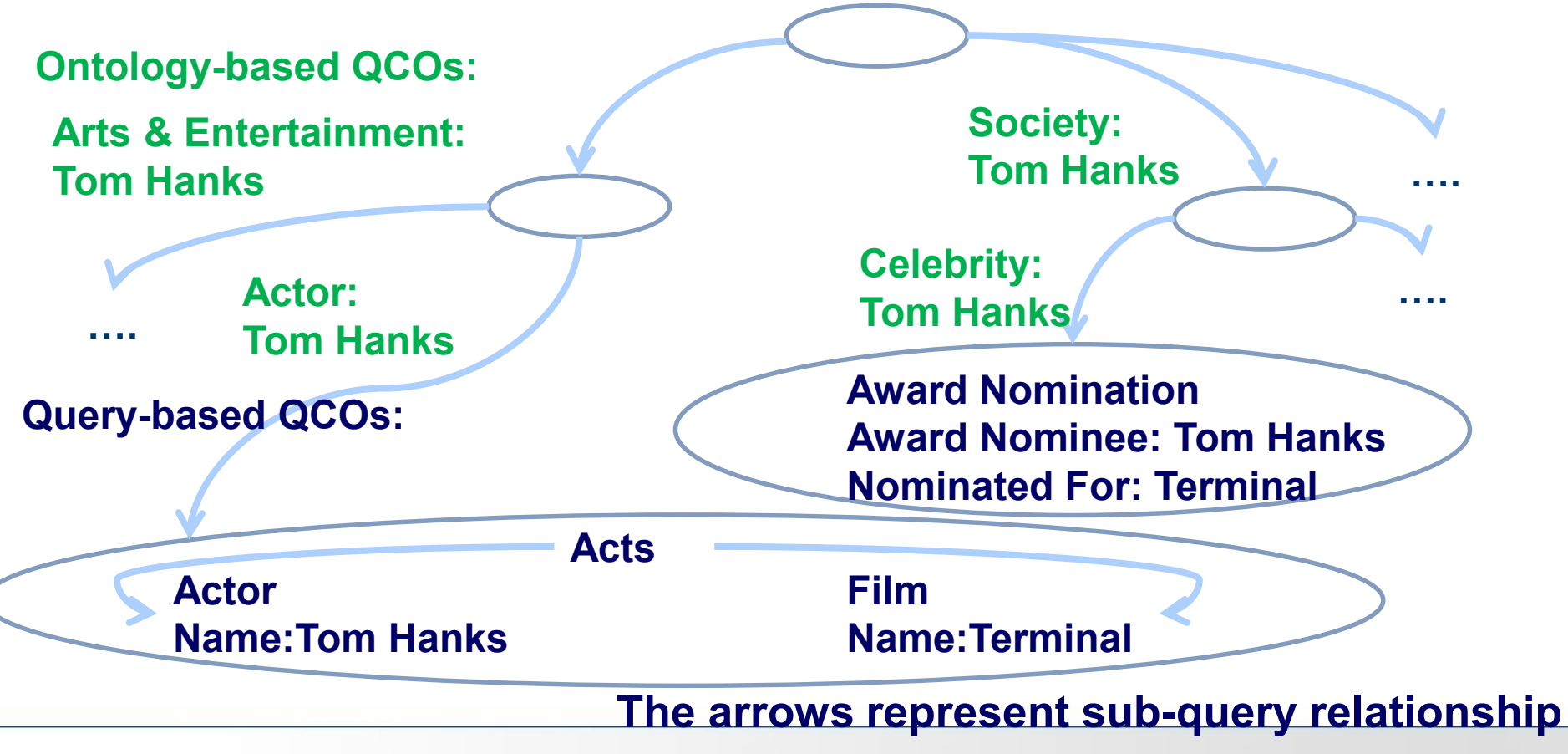

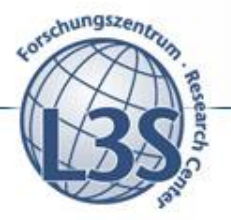

## **A measure of QCO efficiency**

**Entropy of the query interpretation space:**

$$
H(\zeta) = -\sum_{I \in \zeta} P(I) \times log_2 P(I)
$$

**Expected information gain of a QCO as entropy reduction:**  $IG(O) = H(\zeta) - H(\zeta|O) = H(O)$ 

**Entropy of O computed using P(O):**

$$
H(O) = -P(O)log_2 P(O) - P(\neg O)log_2 P(\neg O)
$$

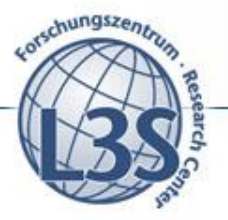

## **Probability estimation for QCOs**

**Probability of a QCO using probabilities of the subsumed query interpretations:**

$$
P(O) = \sum_{I \in \zeta(O)} P(I)
$$

**Estimation of QCO probability using materialized part of the query hierarchy:**

$$
P(o) = \frac{\sum_{\zeta(s) \subset \zeta(o)} P(s)}{\sum_{\zeta(s) \subset \zeta(o)} P(s) + \sum_{\zeta(s) \cap \zeta(o) = \varnothing} P(s)}
$$

## **Efficient hierarchy traversal**

- **Query initialization:**
	- **Path indexing: for each table, index all paths leading to keywords within radius r/2 (bi-directional):**
	- **Is independent of keyword query length**

$$
T*\mathit{avg}(E_t)^{r/2}
$$

- **User interaction:** 
	- **Use path index to materialize QCOs and query interpretations incrementally by BF-k and DF-k**
	- **Start expansion with the most probable QCOs**
	- **Thresholds, time limits**

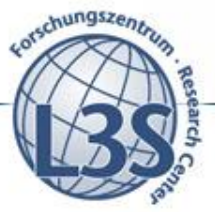

#### Web Science - Investigating the Future of Information and Communication

#### **[Demidova et. al 2013]**

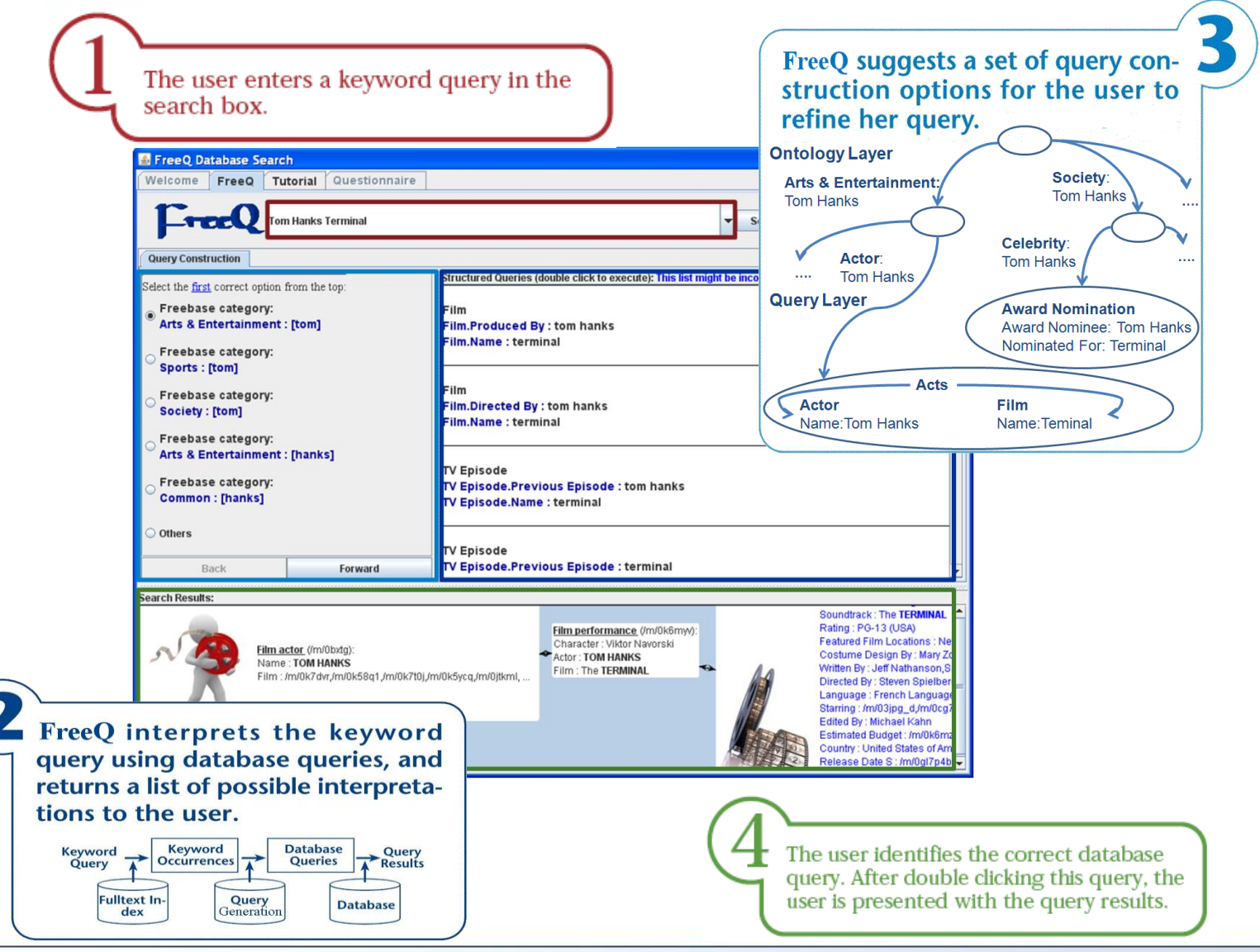

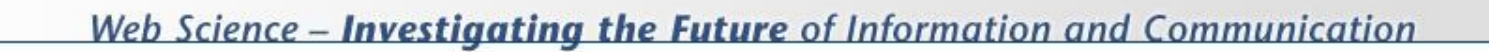

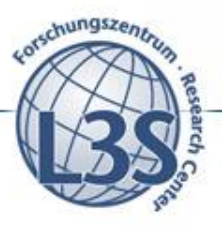

## **Discussion**

- **Interactive query construction can enable efficient and scalable query solutions for large scale data**
- **It can involve ontologies to summarize and enrich database schema using abstract concepts (e.g. using YAGO ontology)**
- **Query interpretation space on large scale data can and should be materialized incrementally**

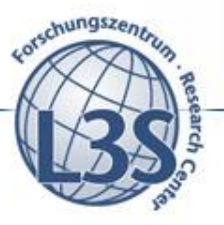

## **References**

**[Yu et. al 2009] Jeffrey Xu Yu, Lu Qin, Lijun Chang. Keyword Search in Databases. Synthesis Lectures on Data Management. Morgan & Claypool Publishers. 2009. (Chapter 2.)**

- **[Qin et. al 2009] Lu Qin, Jeffrey Xu Yu, and Lijun Chang. Keyword search in databases: the power of RDBMS. In Proc. of the 2009 ACM SIGMOD**
- **[Hristidis et. al 2002] Vagelis Hristidis and Yannis Papakonstantinou. Discover: keyword search in relational databases. In Proc. of VLDB 2002.**
- **[Demidova et. al 2012] Elena Demidova, Xuan Zhou, Wolfgang Nejdl: A Probabilistic Scheme for Keyword-Based Incremental Query Construction. IEEE Trans. Knowl. Data Eng. 24(3): 426-439 (2012).**
- **[Demidova et. al 2013] Elena Demidova, Xuan Zhou, and Wolfgang Nejdl. 2013. Efficient query construction for large scale data. In Proc. of the ACM SIGIR 2013.**

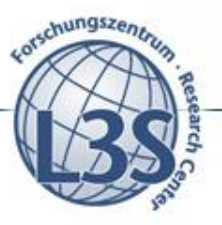

## **Further reading**

- **[Tata et. al 2008] Sandeep Tata and Guy M. Lohman. SQAK: doing more with keywords. In Proc. of the 2008 ACM SIGMOD.**
- **[Nandi et. al 2009] Nandi, A., Jagadish, H.V.: Qunits: queried units in database search. In CIDR (2009).**
- **[Jayapandian et. al 2008] Magesh Jayapandian and H. V. Jagadish. 2008. Expressive query specification through form customization. In Proc. of the EDBT 2008.**
- **[Chu et. al 2009] Eric Chu, Akanksha Baid, Xiaoyong Chai, AnHai Doan, and Jeffrey Naughton. 2009. Combining keyword search and forms for ad hoc querying of databases. In Proc. of the 2009 ACM SIGMOD.**

Web Science - Investigating the Future of Information and Communication

## **Questions, Comments?**

## **Dr. Elena Demidova Web and Internet Science Group University of Southampton**

**e.demidova@soton.ac.uk**

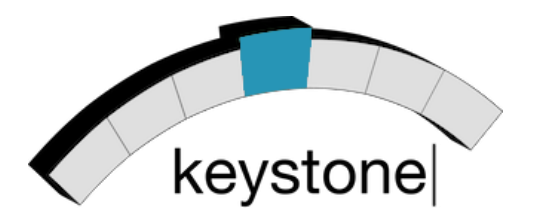

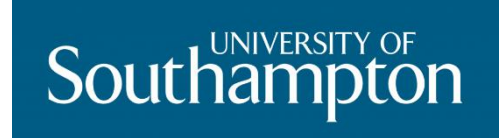